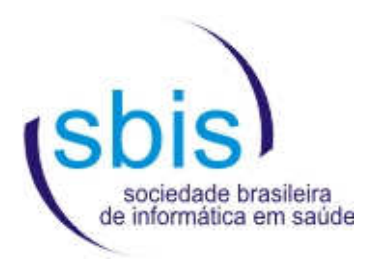

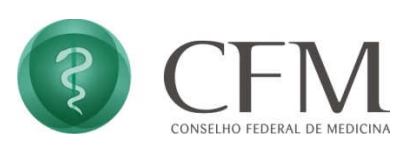

# **Manual Operacional de Ensaios e Análises para Certificação de S-RES**

**Versão 2.0**

# **CERTIFICAÇÃO 2013**

**Editor: Marcelo Lúcio da Silva** 

**10/09/2014** 

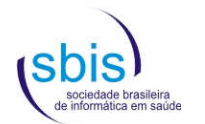

### **Conselho Federal de Medicina Diretoria Gestão 2009-2014**

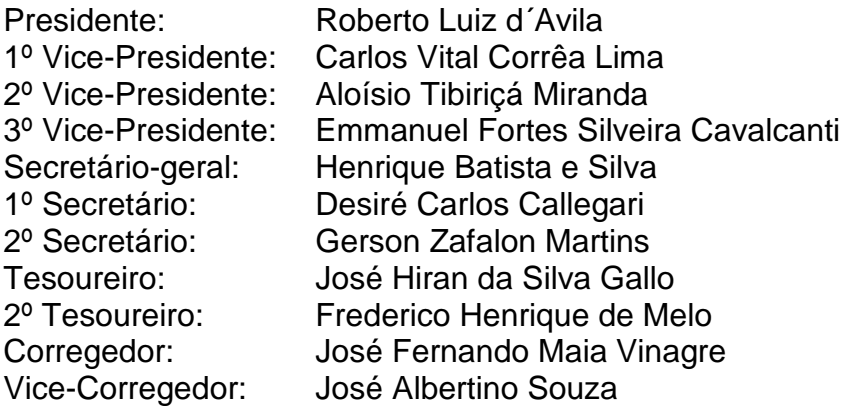

#### **Câmara Técnica de Informática em Saúde**

Roberto Luiz d'Avila - Coordenador Alan do Nascimento Santos Antonio Carlos Endrigo Antônio César de Azevedo Neves Beatriz de Faria Leão Carlos Vital Tavares Corrêa Lima Claudio Giulliano Alves da Costa Cristianne da Silva Gonçalves Desiré Carlos Callegari Gerson Zafalon Martins Goethe Ramos José Mário Morais Mateus Luciano Mauricio Sampaio Barreto Marizélia Leão Moreira Moacyr Perche Murilo Rezende Melo Rogério Sugai Mortoza Ruy Ramos Sylvain Nahum Levy

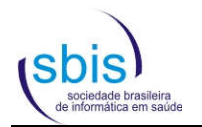

#### **Sociedade Brasileira de Informática em Saúde Diretoria Gestão 2013-2014**

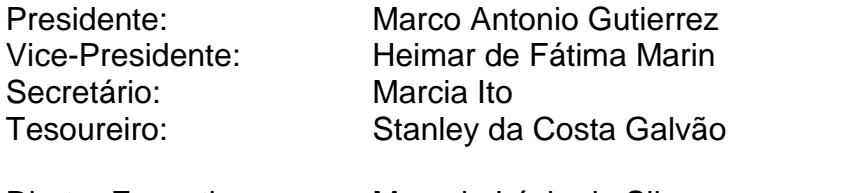

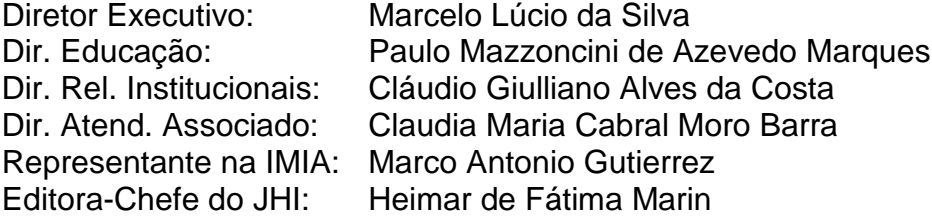

#### **Autores desta edição do manual:**

Eduardo Pereira Marques Luis Gustavo Gasparini Kiatake Marcelo Antonio de Carvalho Júnior Marcelo Lúcio da Silva

Colaboraram nas edições anteriores:

Alex Souza Silveira Beatriz de Faria Leão Cláudio Giulliano Alves da Costa Luiz Renato Evangelisti Stanley da Costa Galvão Tulio Toshiharu Rodrigues Takemae

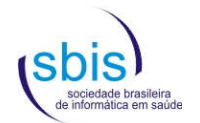

# Índice

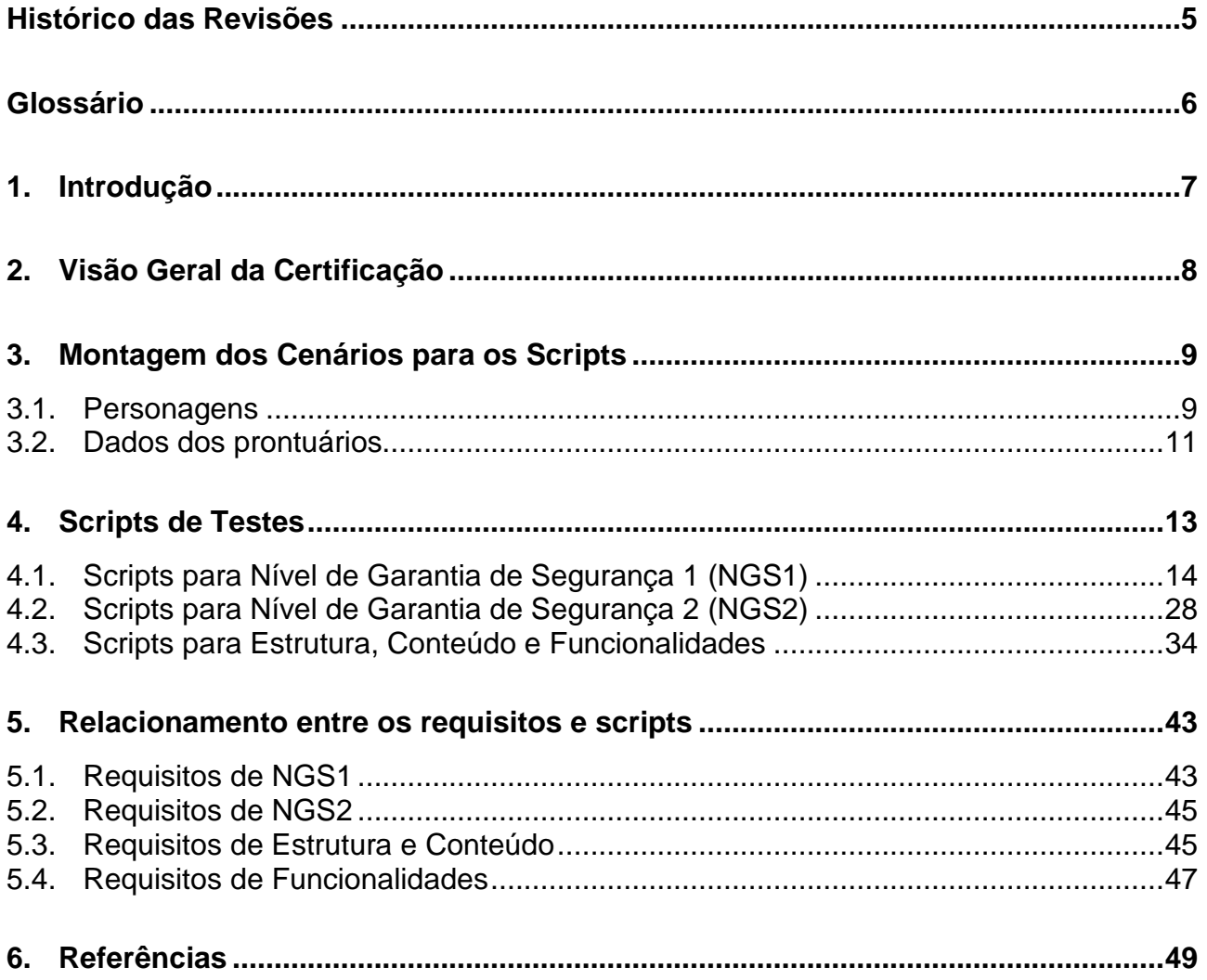

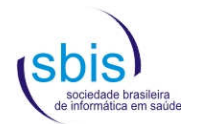

## **Histórico das Revisões**

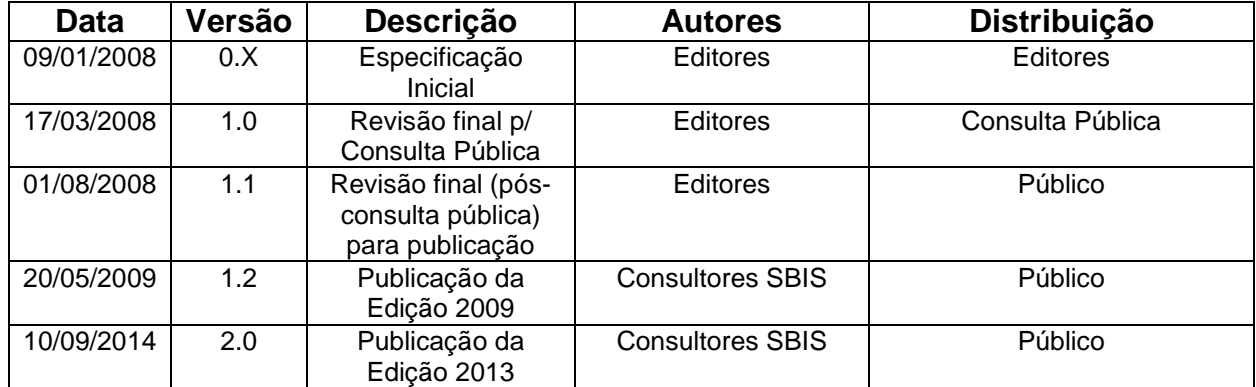

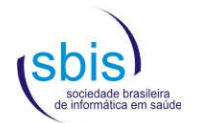

# **Glossário**

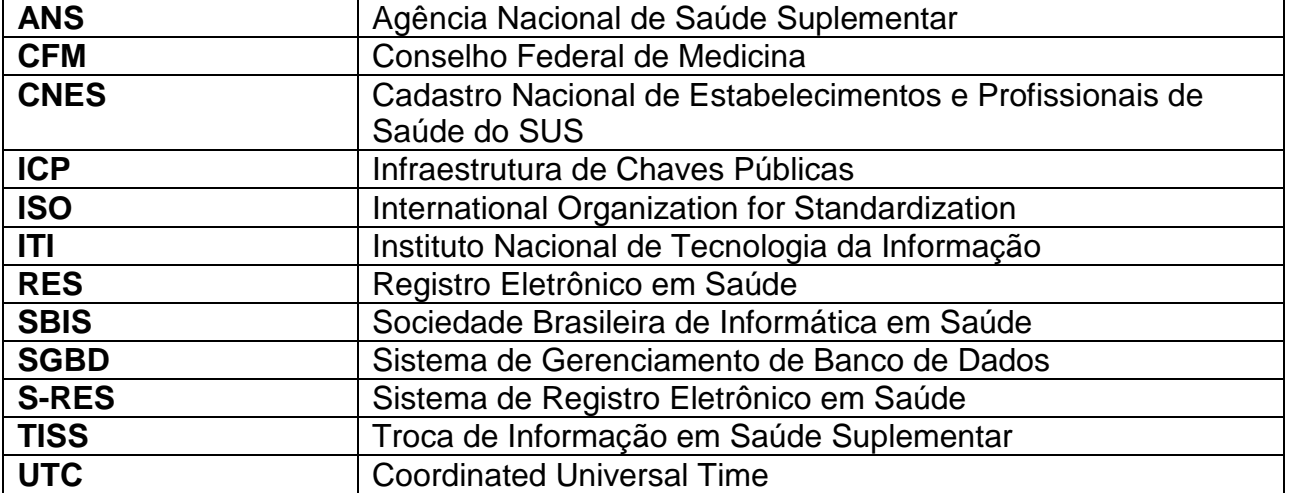

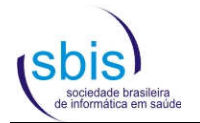

# **1. Introdução**

O Conselho Federal de Medicina (CFM), através da Câmara Técnica de Informática em Saúde e Telemedicina, estabeleceu convênio de cooperação técnica com a Sociedade Brasileira de Informática em Saúde para desenvolver o processo de certificação de Sistemas de Registro Eletrônico em Saúde (S-RES).

O histórico de todo este processo e o embasamento teórico utilizado para desenvolver os requisitos e o processo de certificação encontram-se publicados no Manual de Certificação para Sistemas de Registro Eletrônico em Saúde<sup>[1]</sup>, disponível para consulta no sítio da SBIS na internet.

Este manual apresenta o detalhamento de todas as rotinas ("scripts") que devem ser executadas durante a auditoria de um S-RES para a verificação da conformidade aos requisitos estabelecidos no Manual de Certificação.

Esta versão (2.0) deste manual apresenta os scripts consoantes e aderentes aos requisitos constantes da versão 4.1 do Manual de Certificação para Sistemas de Registro Eletrônico em Saúde SBIS/CFM.

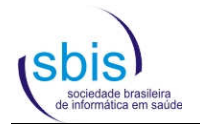

# **2. Visão Geral da Certificação**

Tais como os processos de acreditação hospitalar e/ou certificações ISO, a Certificação SBIS-CFM estabelece que uma auditoria seja realizada por equipe especializada para verificar se os requisitos obrigatórios são realmente atendidos pelo S-RES. Trata-se de uma certificação voluntária, a ser feita se e quando o desenvolvedor do S-RES julgar conveniente.

Como se trata de software (programa de computador), essa auditoria corresponde, na prática, a uma bateria de testes na qual o sistema é amplamente analisado por um grupo de auditores devidamente treinados, credenciados e selecionados pela SBIS, todos membros titulares desta Sociedade. A auditoria contempla atividades que incluem a análise de documentação do S-RES, testes específicos e demonstrações do uso do sistema seguindo-se scripts especialmente desenvolvidos para simular cenários típicos de uso de um S-RES.

Os interessados em obter o selo SBIS/CFM devem se familiarizar com todo o processo através da leitura cuidadosa do Manual de Certificação de S-RES, onde podem ser encontrados os requisitos a serem atendidos e o embasamento teórico que deu origem a todo este processo.

É recomendado que o candidato faça a leitura de todo o material disponível sobre a certificação SBIS/CFM e utilize os scripts de teste para simular uma auditoria do sistema. A solicitação formal de uma auditoria somente deverá ser feita depois que o candidato conseguir percorrer todos os scripts definidos para as categorias de S-RES para as quais deseja obter o selo, sendo bem sucedido na verificação de todos os requisitos apontados.

Se, na auditoria, todos os requisitos mandatórios forem atendidos pelo S-RES, este receberá o Selo de Certificação SBIS/CFM com base no conjunto de requisitos então válidos para cada uma das categorias sendo testadas (por exemplo, S-RES Ambulatorial NGS1 com base nos requisitos da certificação SBIS/CFM de 2013).

Terminada a auditoria, a SBIS emitirá um relatório técnico sobre os resultados obtidos. Em caso de aprovação do S-RES, a SBIS emitirá um certificado eletrônico assinado digitalmente, além de incluir o S-RES na lista de sistemas certificados no sítio da SBIS na internet. O desenvolvedor do S-RES terá direito ainda a utilizar o Selo de Certificação em seus materiais de marketing, conforme exposto no Manual de Certificação.

Todo o processo de auditoria encontra-se em permanente aprimoramento, levando em consideração a evolução tecnológica e as demandas do mercado. Contribuições para este processo são sempre bem-vindas e poderão ser encaminhadas para a SBIS, que mantém um canal de comunicação permanentemente disponível para receber criticas e sugestões sobre este processo.

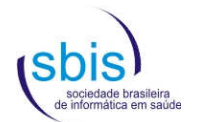

## **3. Montagem dos Cenários para os Scripts**

A execução dos scripts de testes reflete a ocorrência de situações fictícias que simulam o ambiente real de uma instituição de atenção à saúde. Tais situações compõem o cenário dos testes, que inclui a criação de uma base mínima de dados no S-RES, sobre os quais os scripts serão realizados.

Este capítulo apresenta os dados para a composição desse cenário. Os dados dos personagens e dos prontuários devem estar inseridos na base de dados do S-RES a ser testado (auditado) exatamente da mesma forma em que encontram-se aqui descritos.

A base de dados utilizada na auditoria não pode conter dados reais de pessoas ou atendimentos, exceto se tais dados estiverem descaracterizados de forma a garantir o sigilo dos eventuais pacientes reais então retratados. A base deve, ainda, possuir tamanho reduzido, para que as atividades de simulação de cópia de segurança e restauração possam ser executadas rapidamente durante a auditoria.

O cenário é de um ambulatório, no qual ocorrem consultas eletivas e de prontoatendimento de adultos e crianças. A ele estão vinculados um laboratório de patologia clínica, um serviço de imagenologia médica e um hospital geral de referência, nos quais o prontuário médico dos pacientes é o mesmo.

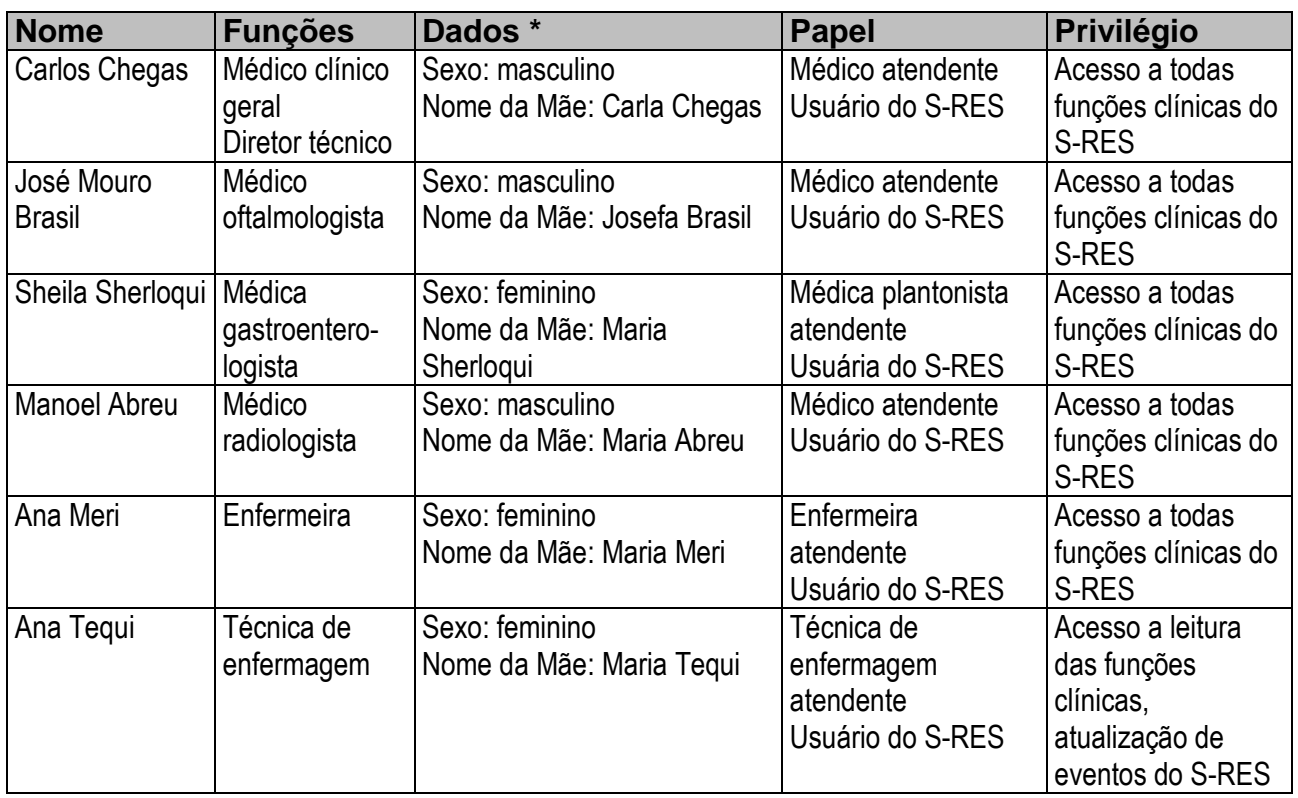

#### **3.1. Personagens**

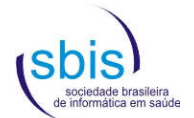

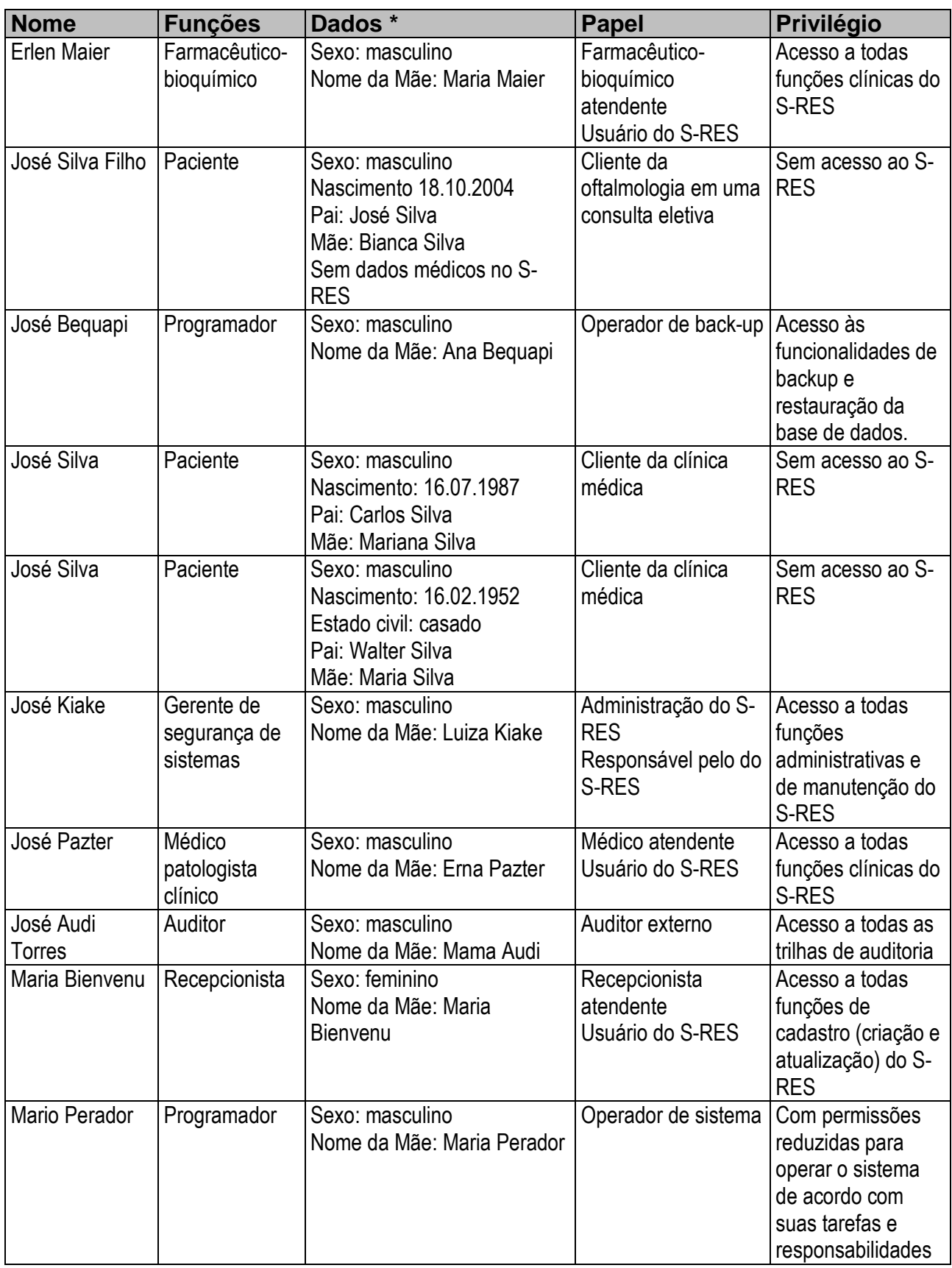

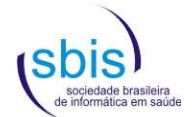

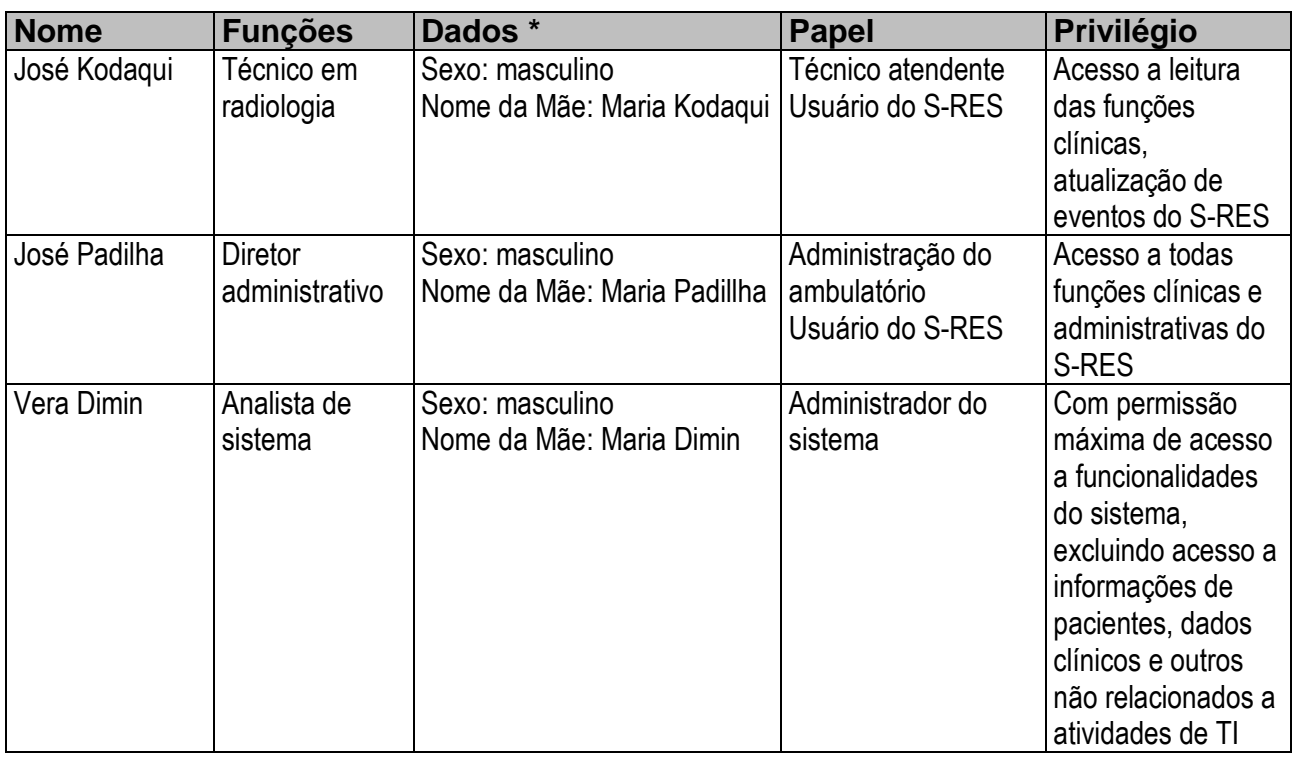

\* Observação: para todos os demais dados não citados de cada pessoa, utilizar qualquer valor válido aceito pelo sistema.

#### **3.2. Dados dos prontuários**

Paciente José Silva (nascimento em 16.02.1952)

- Dois anos antes:
	- Queixa principal: azia
	- História da doença atual: azia após libações alcoólicas. Alívio com alcalinos. Traz um exame negativo para Helicobacter pylori solicitado por um médico vizinho.
	- História patológica pregressa: viroses comuns da infância. Colecistectomia via vídeolaparoscopia por colelitíase há 5 anos. Alergia a sulfa e camarão.
	- História social: tabagismo de 45 cigarros por dia há 30 anos. Etilismo diário com consumo de uma garrafa de cerveja há 30 anos. Dobra ou triplica o consumo médio nos fins de semana.
	- História familiar: hipertensão arterial essencial (pai e avô). Avô falecido de acidente vascular encefálico. Mãe diabética tipo II.
	- Exame físico: PA MSD (sentado) 140/85 mmHg. Discreta dor à palpação profunda da região epigástrica. 4 pequenas cicatrizes abdominais relativas à videolaparoscopia de 5 anos atrás. Restante do exame físico normal.
	- Conduta: Solicitado gastroduodenoscopia. Prescrito omeprazol 20 mg/dia por 2 semanas. Orientado para redução ou suspensão do tabagismo e etilismo. Dieta branda por 1 semana.
- Um ano antes:
	- Queixa principal: sem queixas.

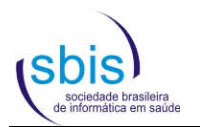

- História da doença atual: veio fazer um check-up. Os sintomas da discreta úlcera gástrica revelada na endoscopia há um ano desapareceram com o tratamento prescrito, e a redução do tabagismo e etilismo. Não retornou para consulta como orientado.
- História patológica pregressa: viroses comuns da infância. Colecistectomia via vídeolaparoscopia por colelitíase há 6 anos. Alergia a sulfa e camarão. Discreta úlcera gástrica há um ano.
- História social: tabagismo de 45 cigarros por dia há 35 anos, com redução para 5 por cigarros/dia de 11 meses para cá. Etilismo diário com consumo de uma garrafa de cerveja há 35 anos. Dobrava ou triplicava o consumo médio nos fins de semana. Etilismo social há um ano.
- História familiar: hipertensão arterial essencial (pai e avô). Avô falecido de acidente vascular encefálico. Mãe diabética tipo II. Filho diabético tipo I.
- Exame físico: pressão arterial MSD (sentado) 125/85 mmHg. 4 pequenas cicatrizes abdominais relativas à vídeolaparoscopia de 5 anos atrás. Restante do exame físico normal.
- Conduta: solicitado ureia, creatinina, glicemia, HDL colesterol, ácido úrico, sódio e potássio séricos, hemograma, e elementos anormais e sedimentos de urina.

Paciente José Silva (nascimento: 16.07.1987)

- **Três anos antes:** 
	- Queixa principal: Diarreia
	- História da doença atual: Apresentou 5 episódios diarreicos em 24 horas. Faltou ao trabalho ontem.
	- História patológica pregressa: Viroses comuns da infância. Alergia a aspirina e penicilina.
	- História social: Tabagismo 20 cigarros por dia, há 20 anos.
	- História familiar: Câncer de pulmão (pai)
	- Exame físico: exame clínico sem anormalidades
	- Conduta: Dieta pobre em resíduos por 2 dias. Dispensa do trabalho.
- Seis meses antes:
	- Queixa principal: Dores no corpo
	- História da doença atual: Febre há 3 dias, com mialgia e prostração. Esposa com mesmo quadro, com diagnóstico sorológico de dengue.
	- História patológica pregressa: Viroses comuns da infância.
	- História social: Cessou tabagismo há 1 ano. Mosquito da dengue no seu bairro.
	- História familiar: Câncer de pulmão (pai); AVC (mãe); esposa com dengue.
	- Exame físico: Mialgia generalizada. Febrícula. Restante normal.
	- Conduta: Repouso e observação. Solicitado sorologia para dengue. Diagnóstico provisório: dengue.

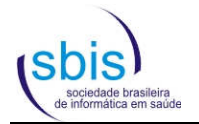

# **4. Scripts de Testes**

Os scripts de testes estão dispostos em planilhas que obedecem a seguinte estrutura:

- **ID** Identificador do script.
- **CAT** Categoria aplicável:
	- **B** = Básica
	- **A** = Ambulatorial
- **Requisitos de Referência** Requisitos que são testados pelo script. Deve-se atentar que um script pode testar mais de um requisito, e que alguns requisitos são aplicáveis somente à categoria ambulatorial.
- **Procedimento (PR) / Resultado Esperado (RE) CD:** Condição para a execução do procedimento **PR:** Procedimento (teste) a ser executado **RE:** Resultado que o procedimento deve gerar para que o teste seja considerado como bem-sucedido.

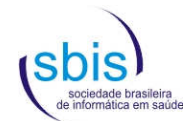

### **4.1. Scripts para Nível de Garantia de Segurança 1 (NGS1)**

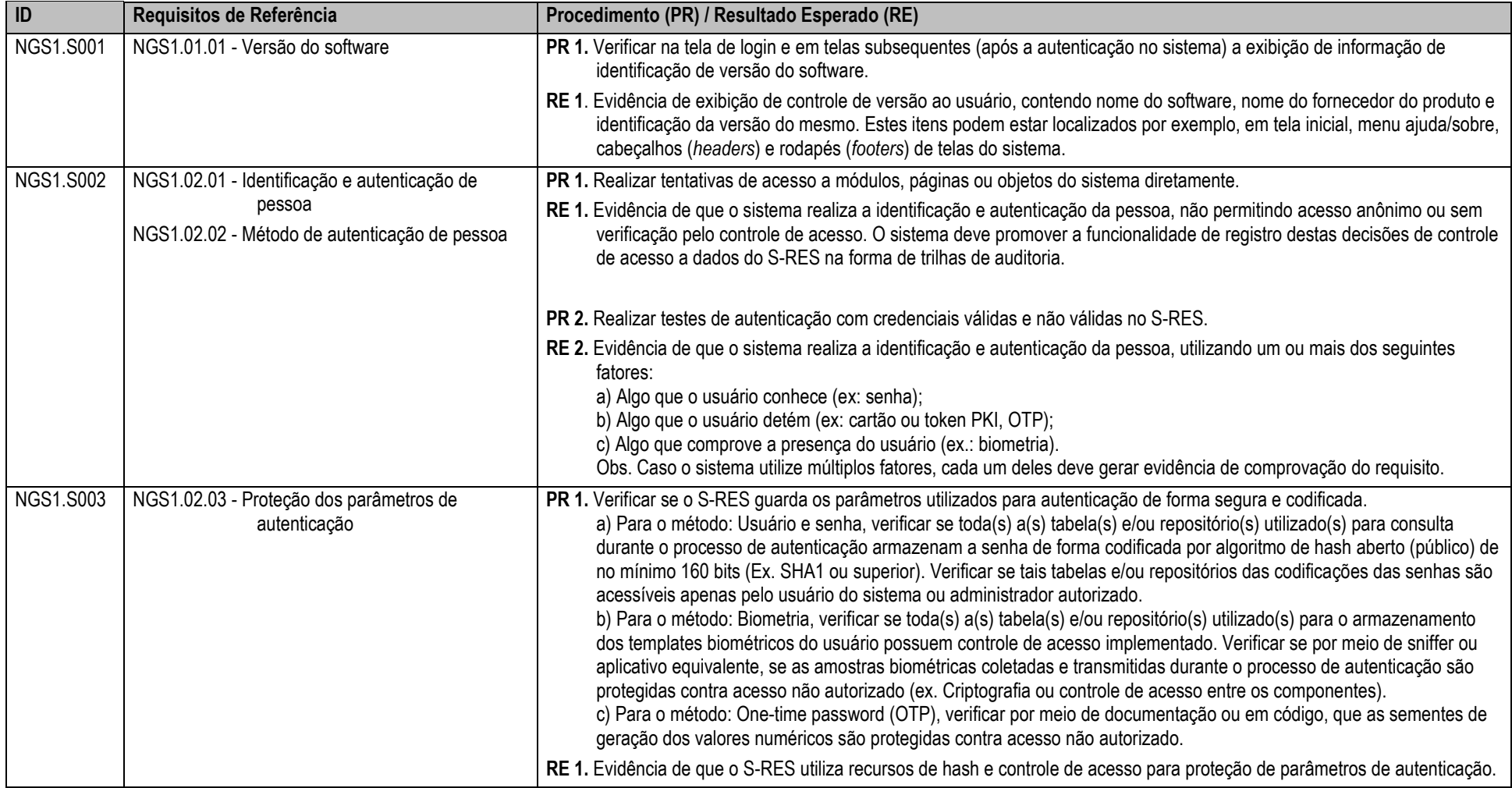

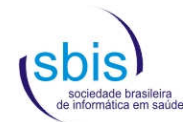

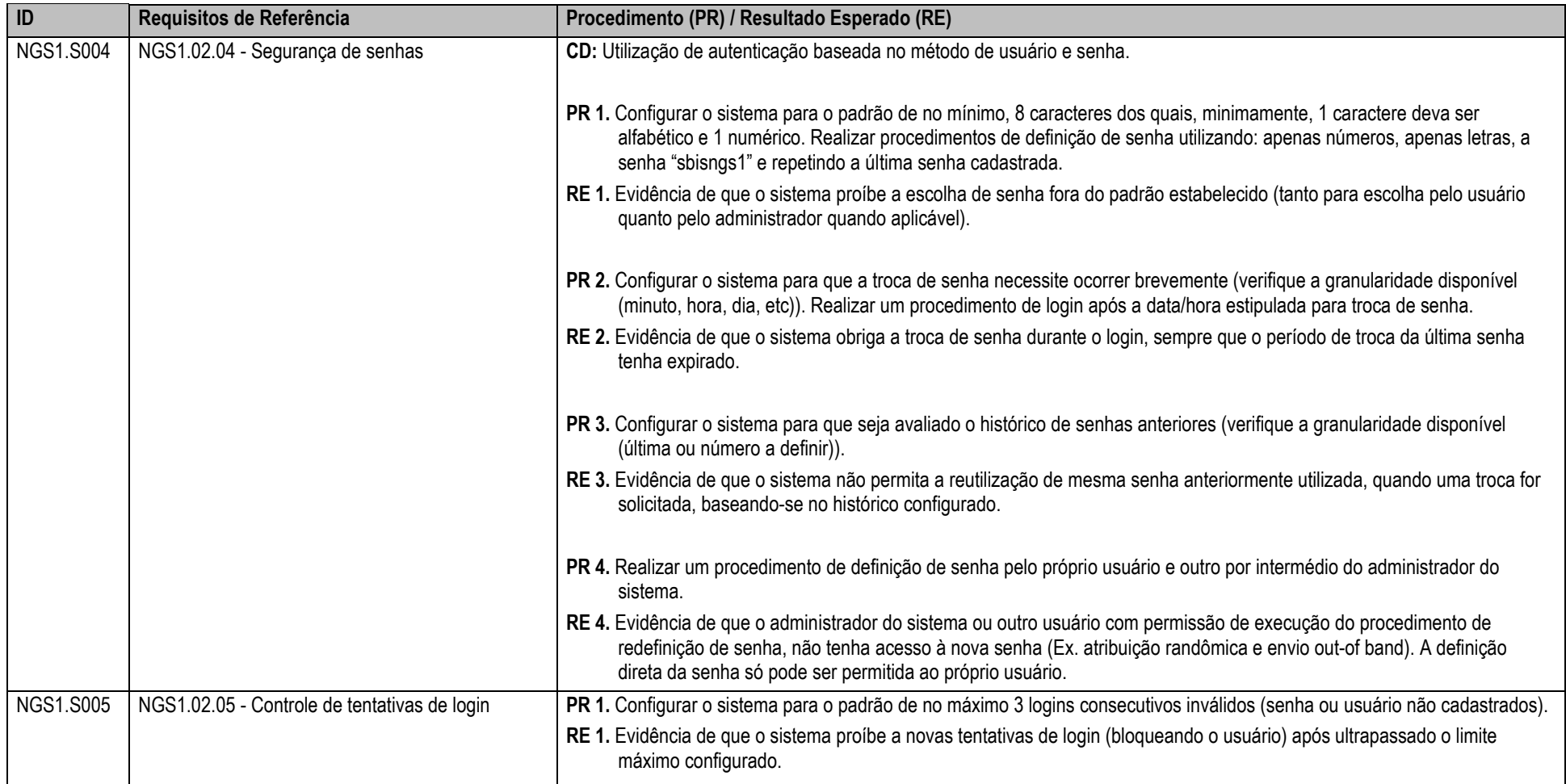

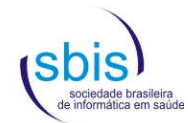

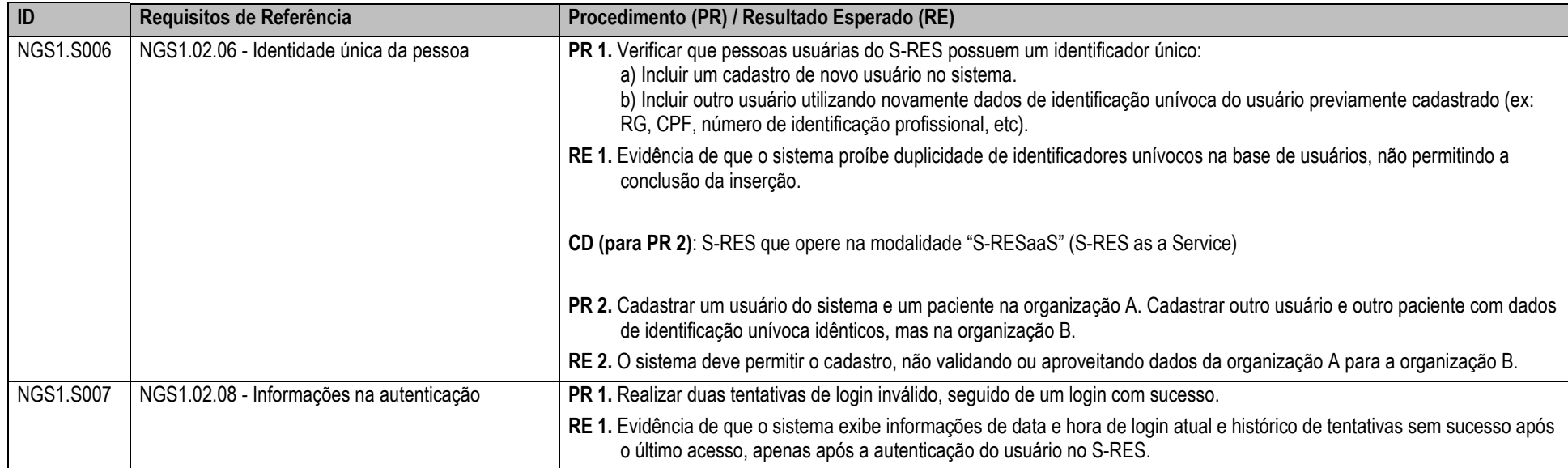

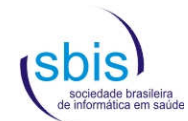

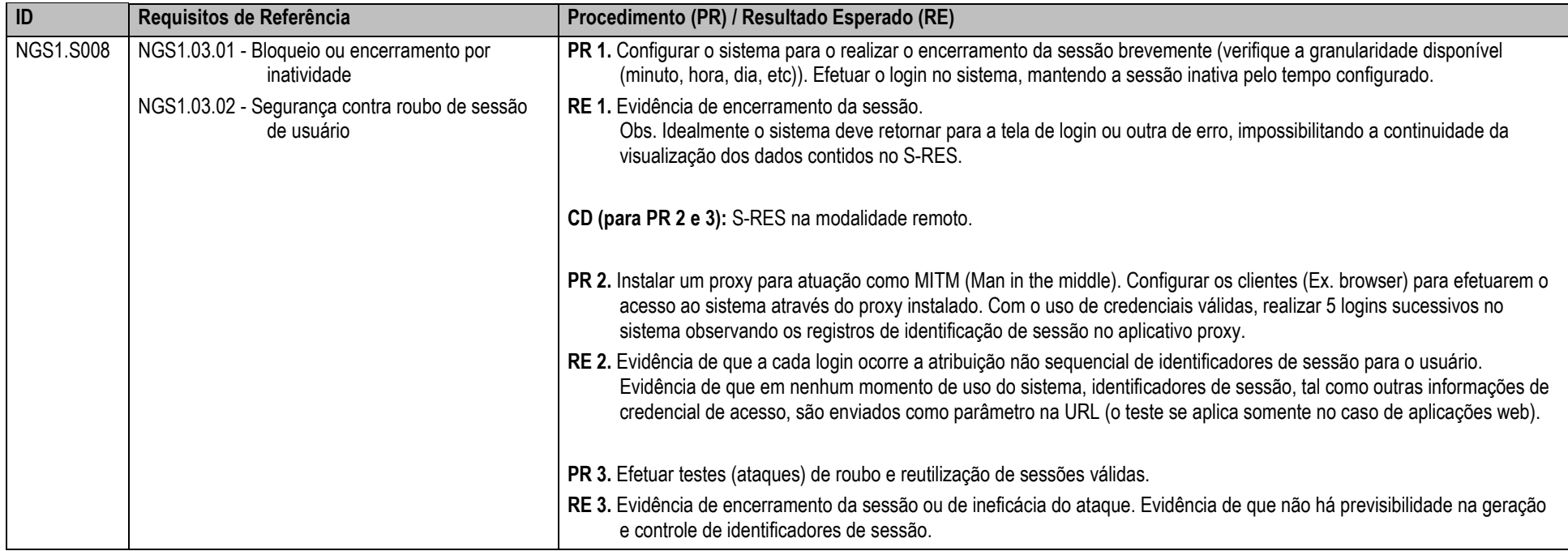

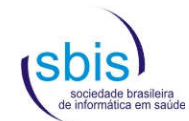

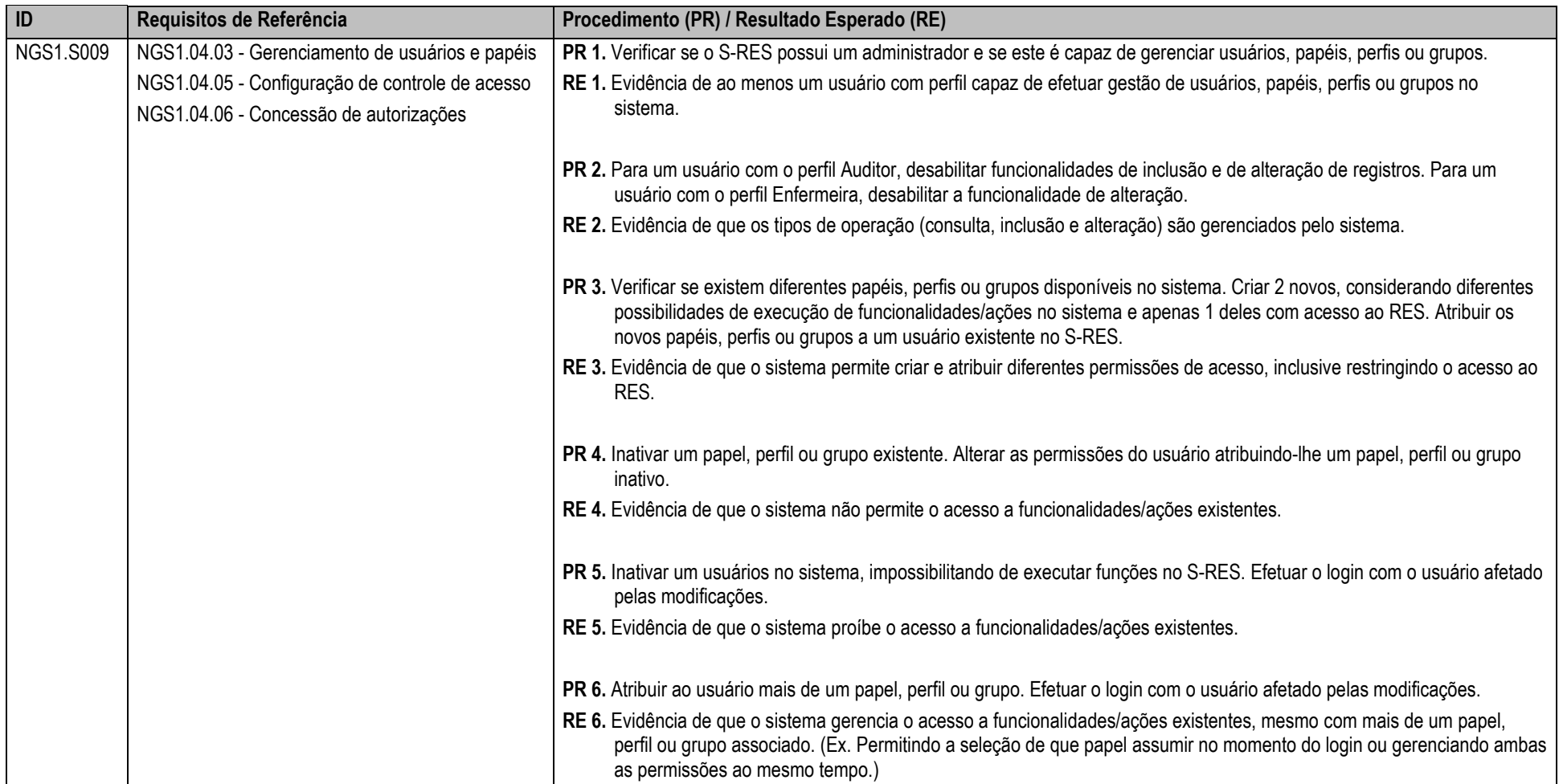

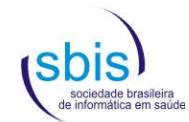

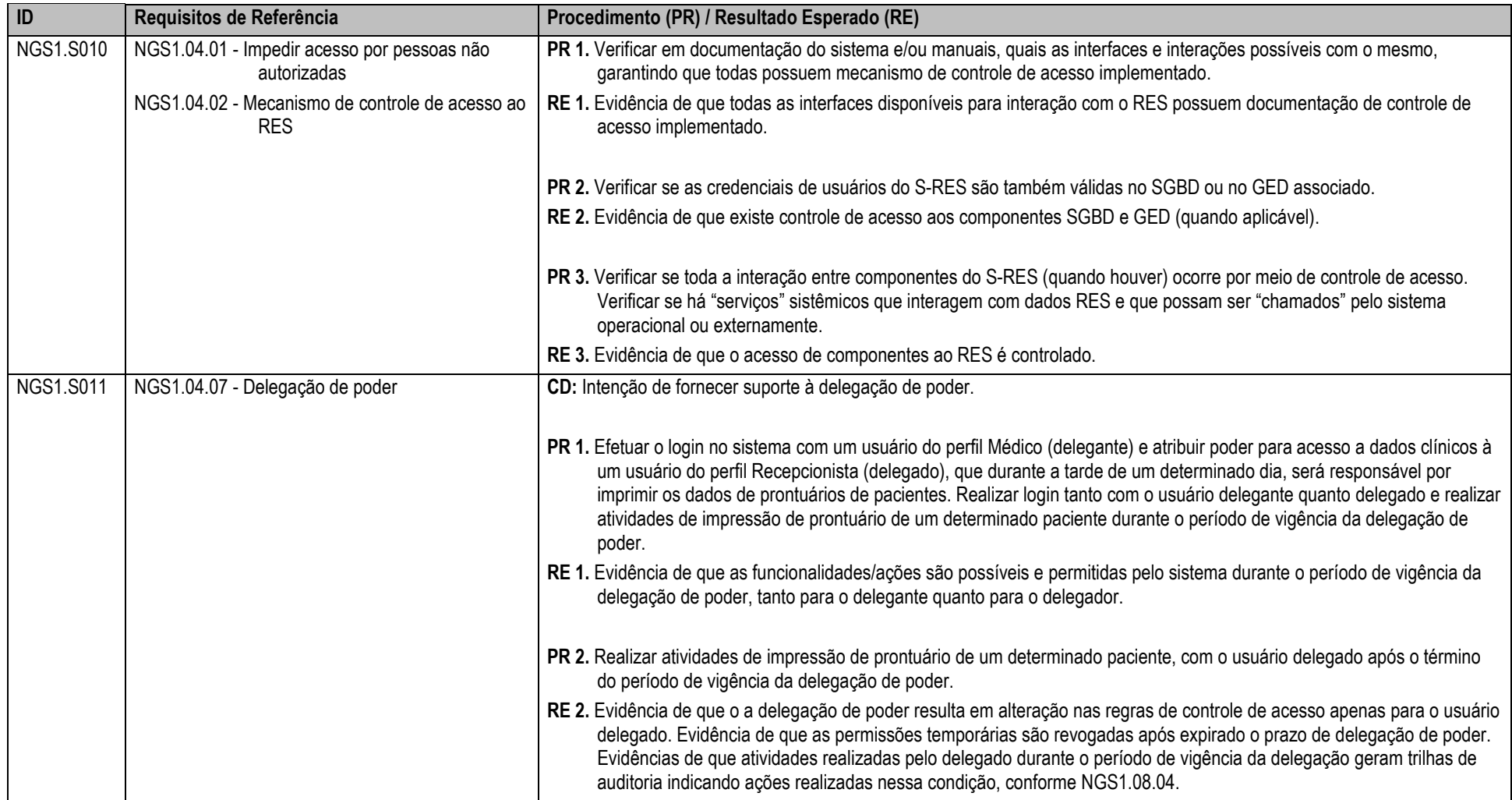

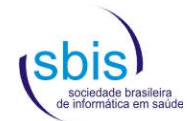

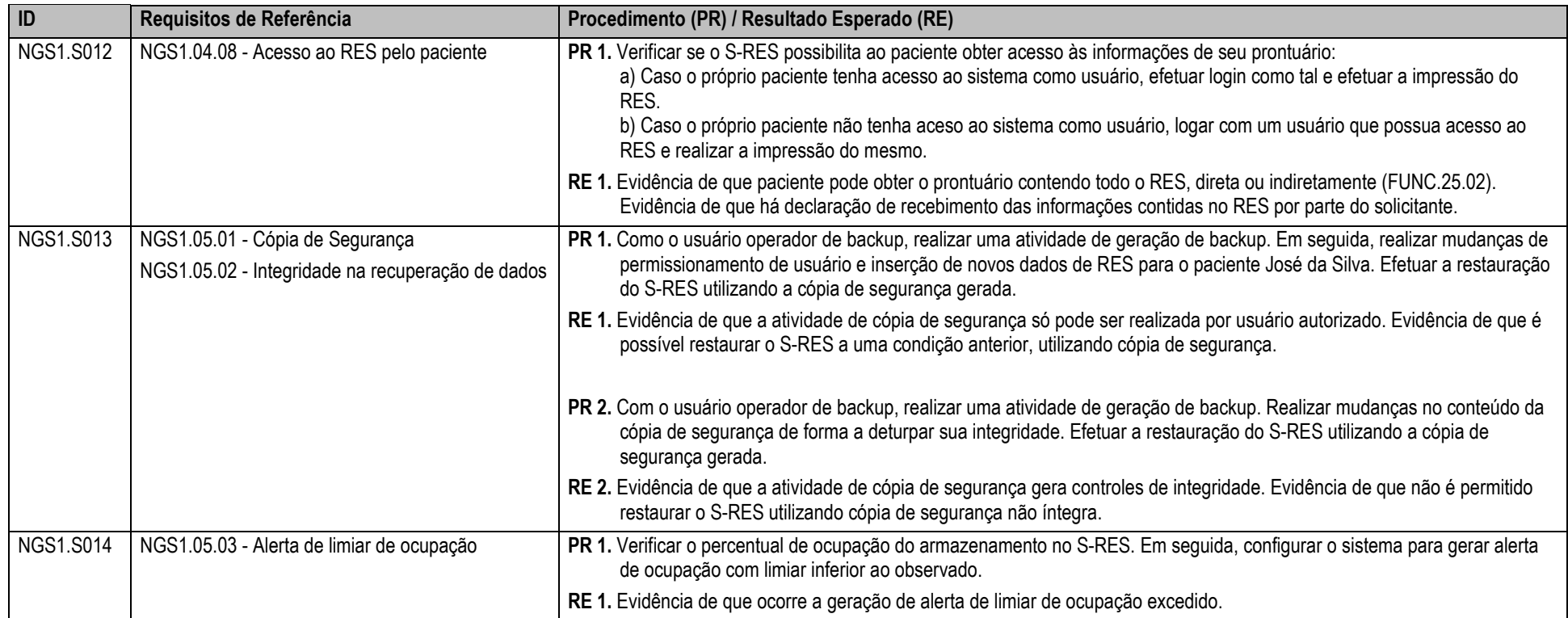

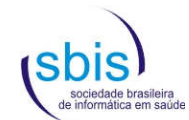

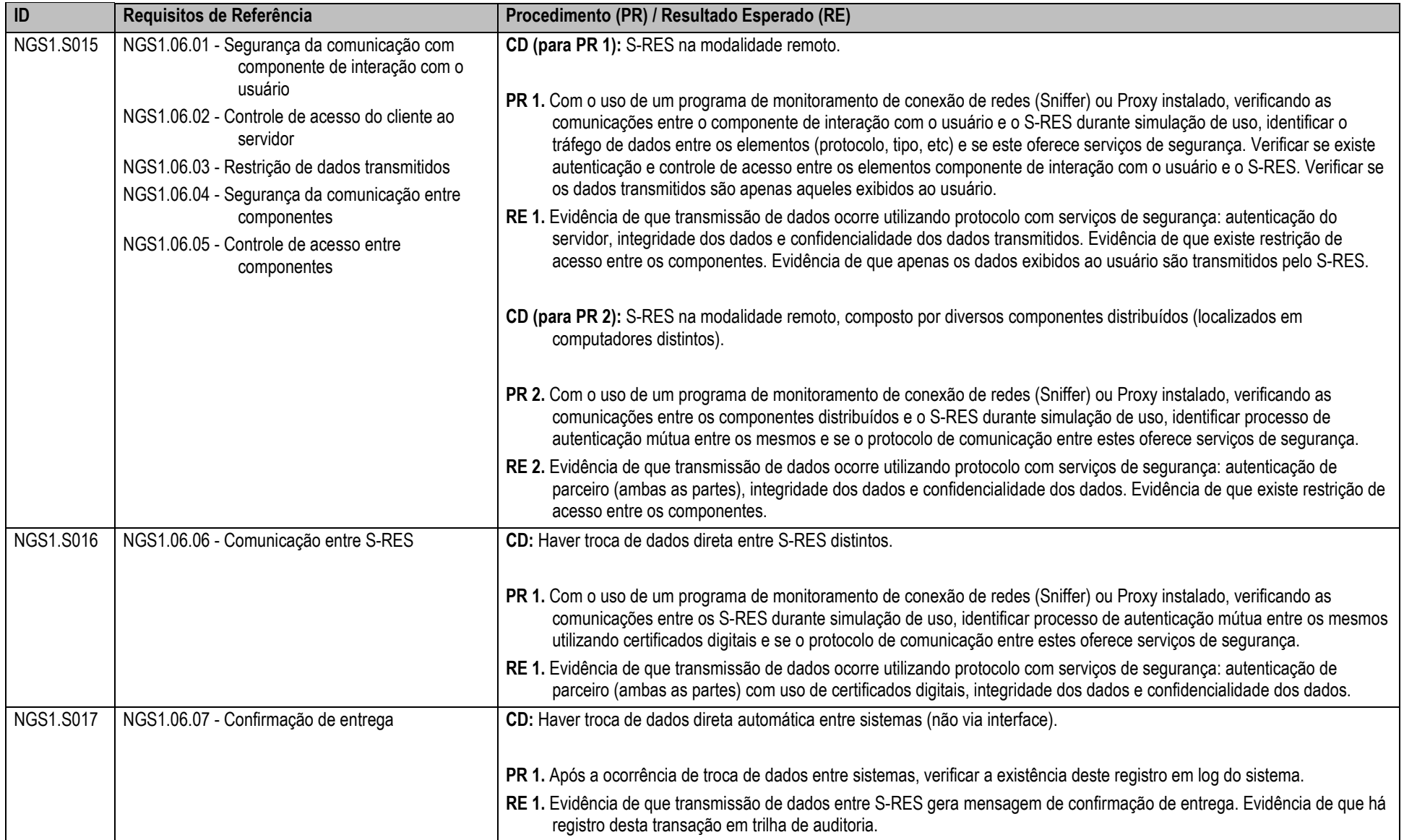

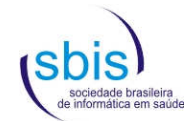

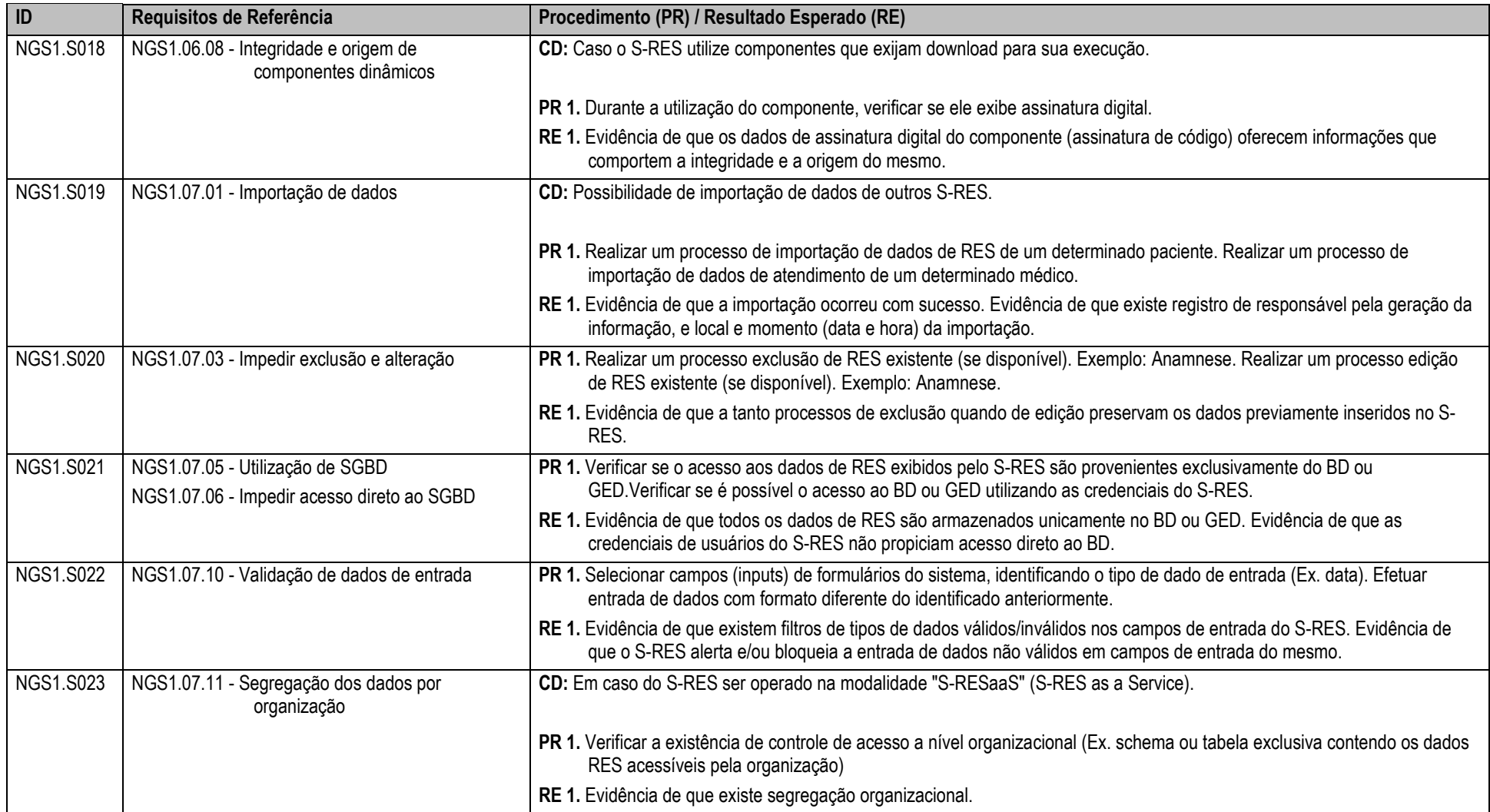

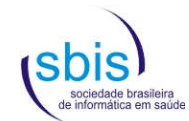

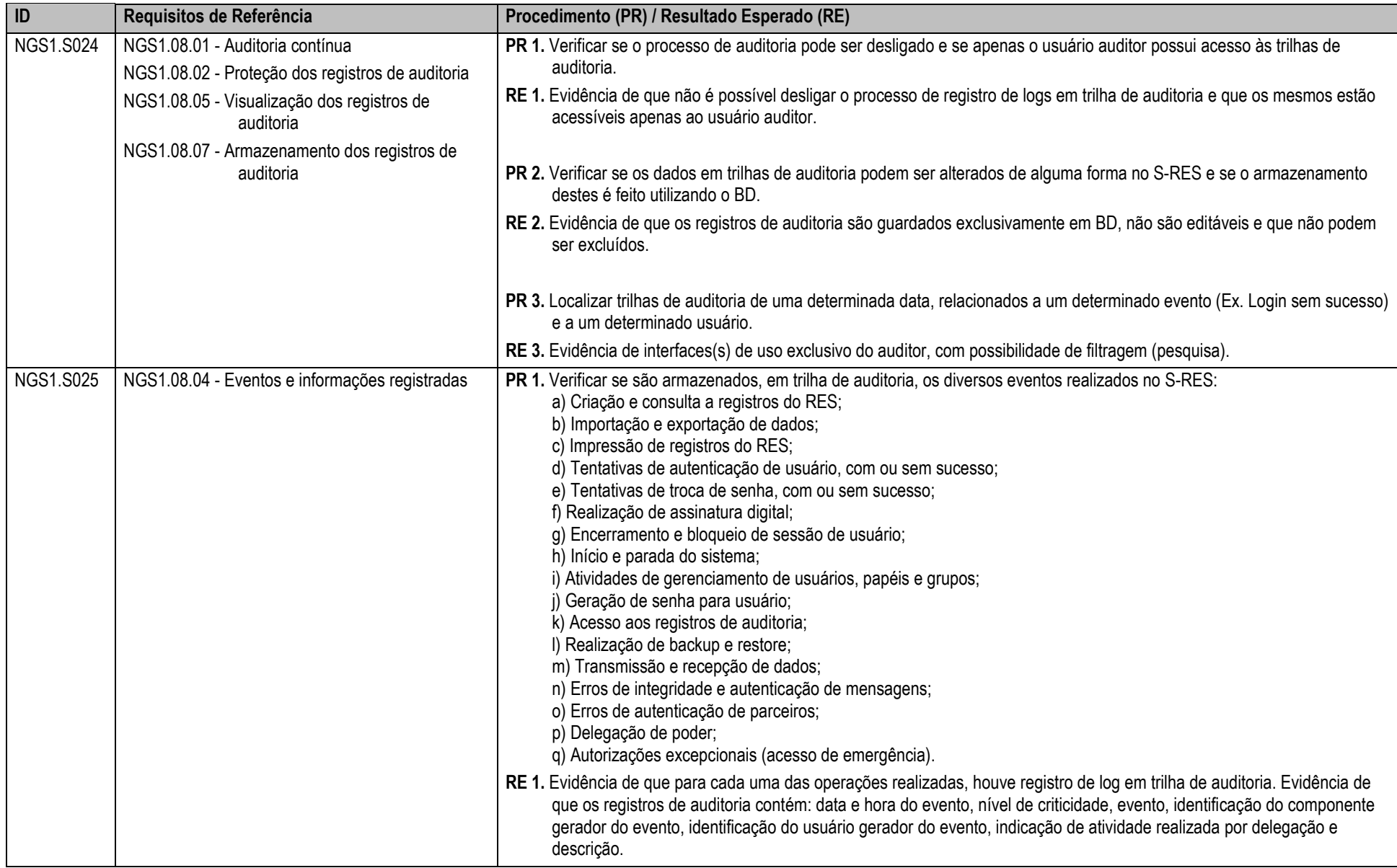

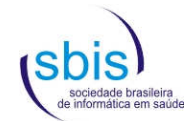

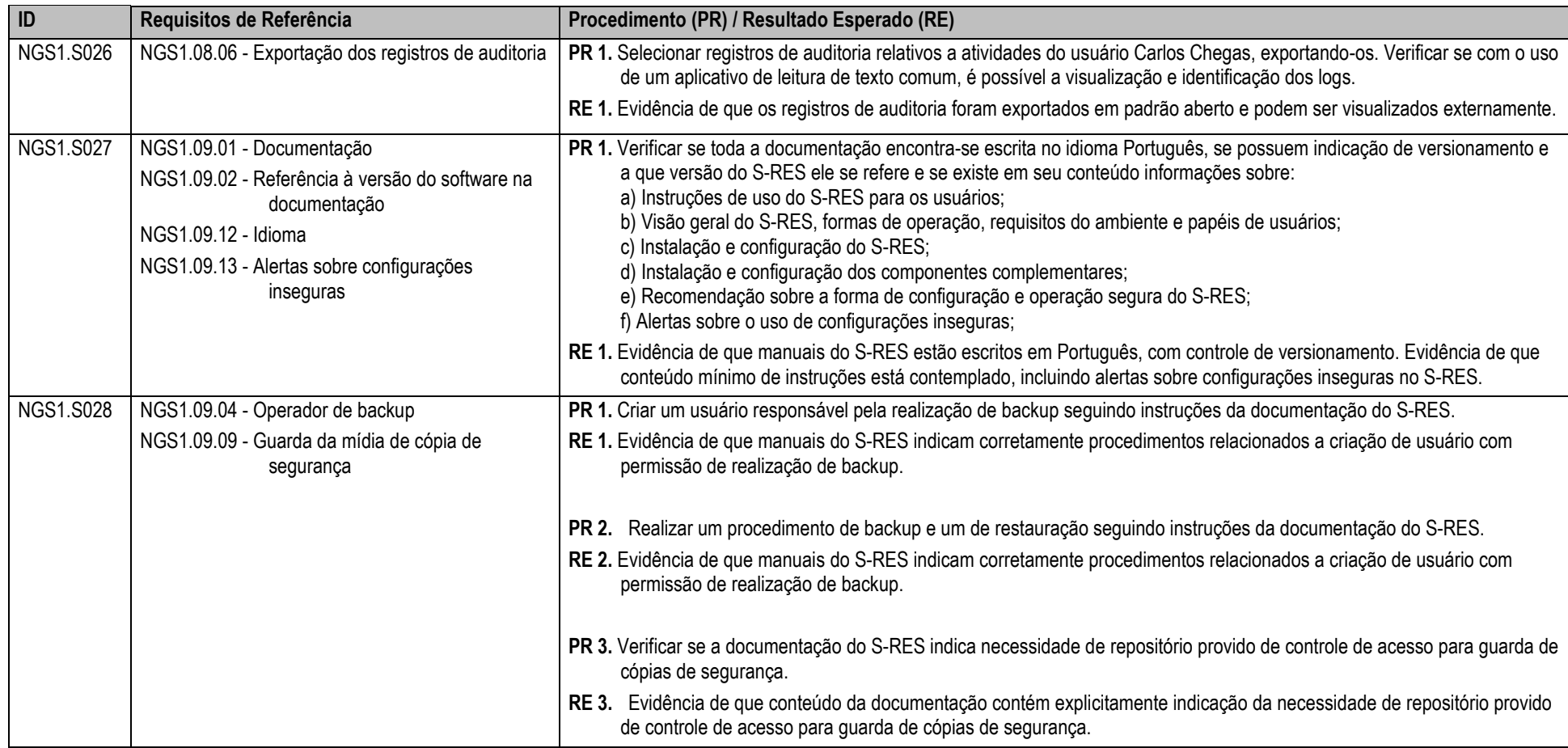

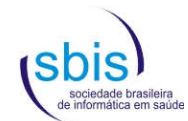

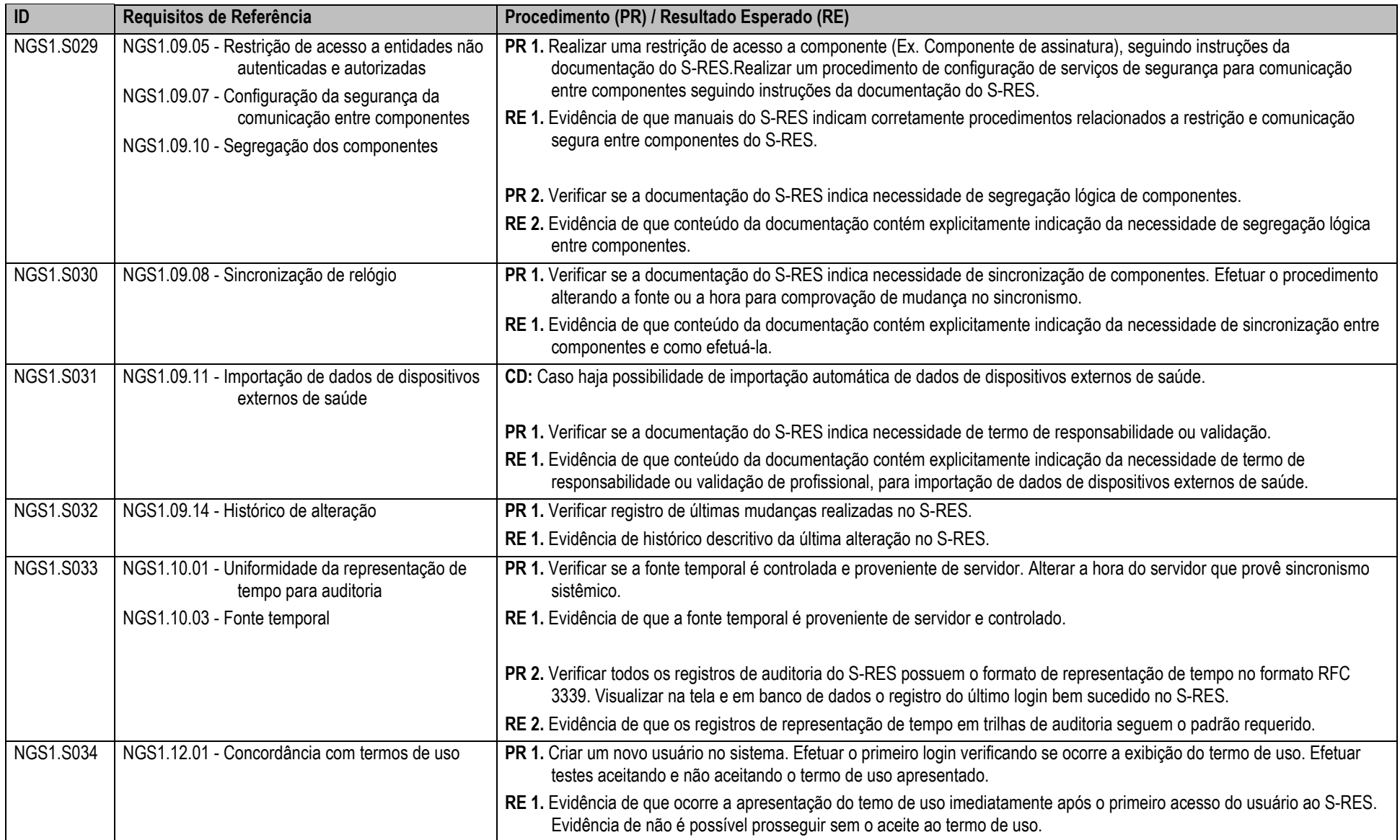

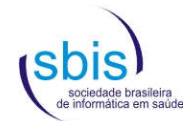

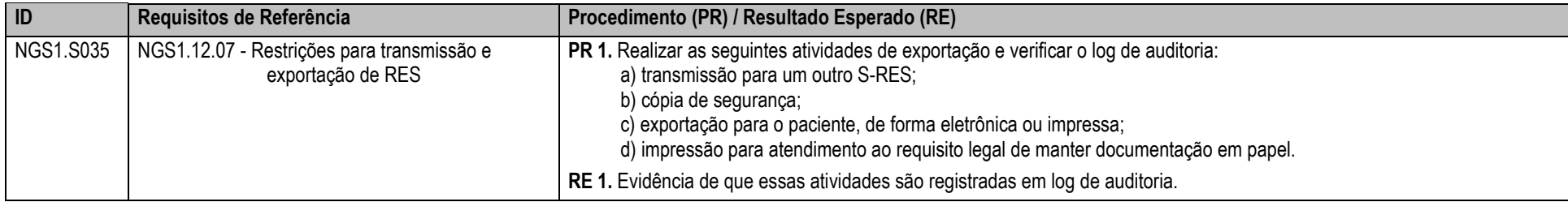

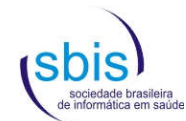

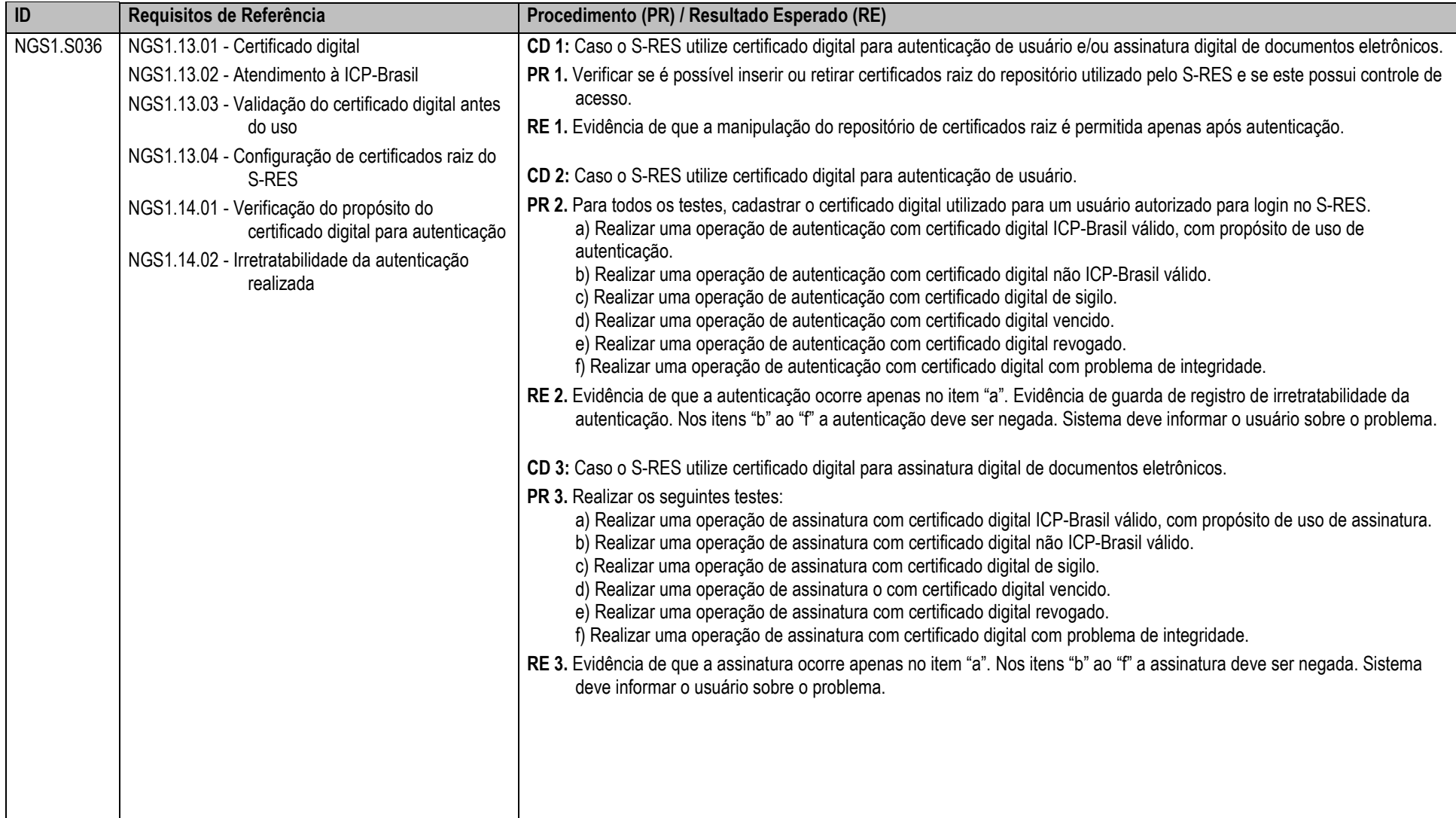

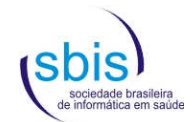

## **4.2. Scripts para Nível de Garantia de Segurança 2 (NGS2)**

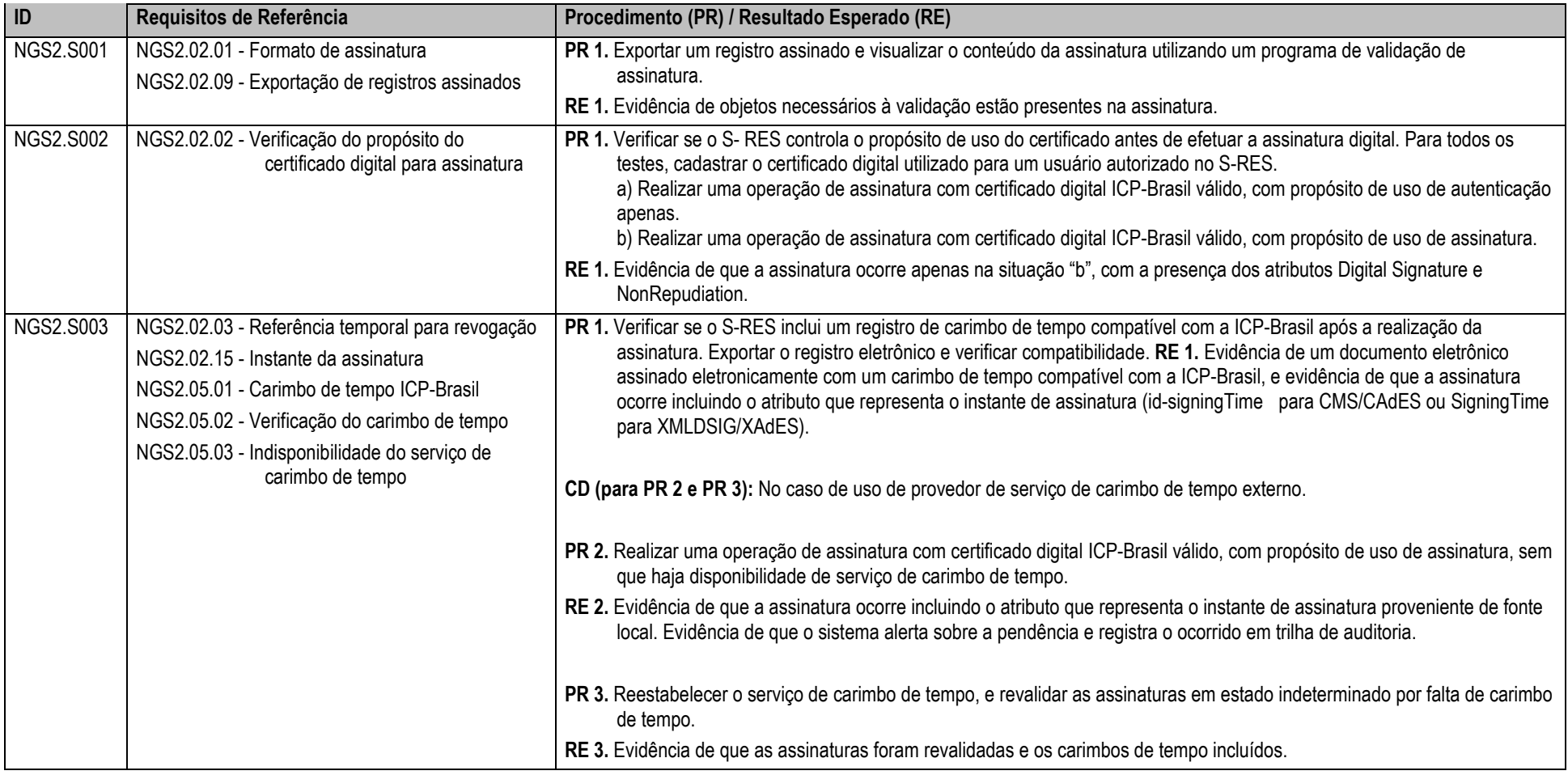

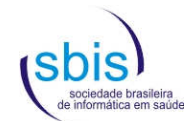

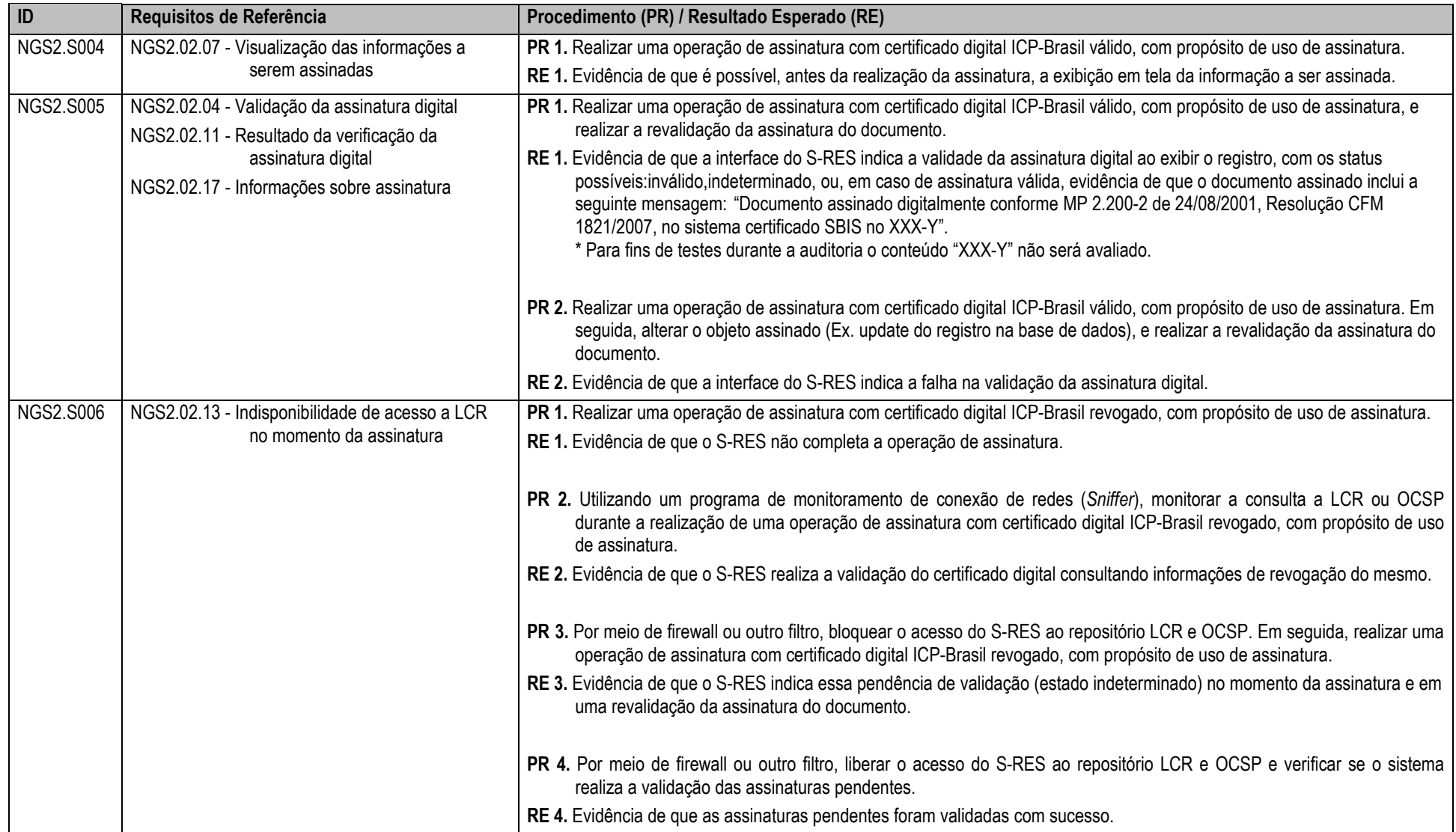

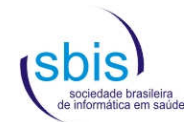

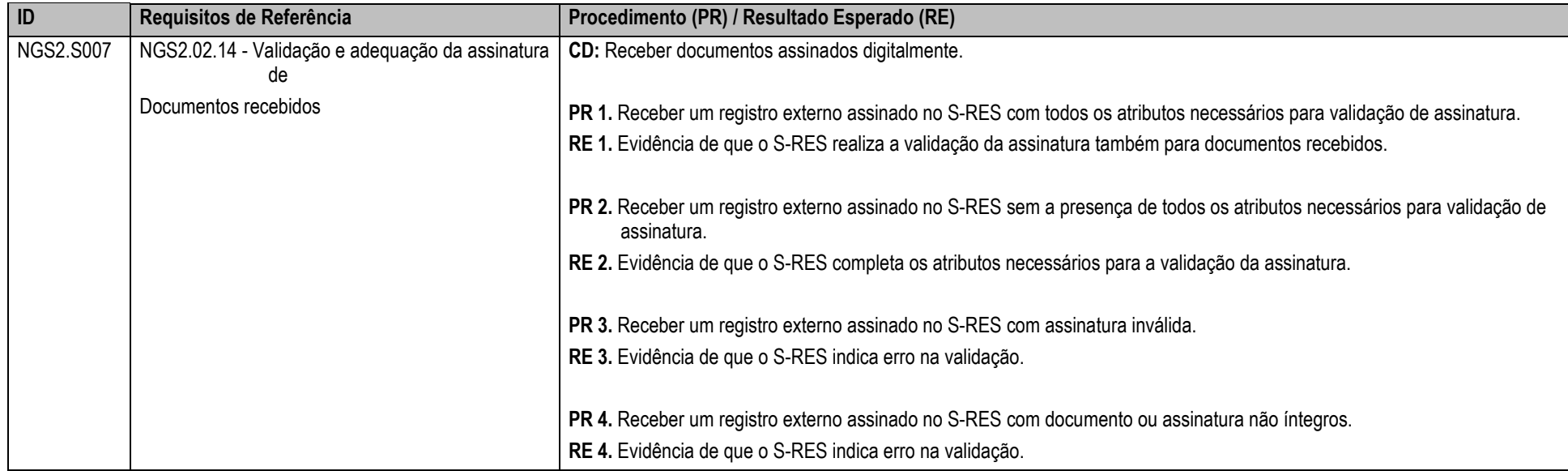

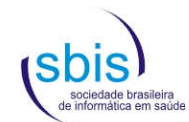

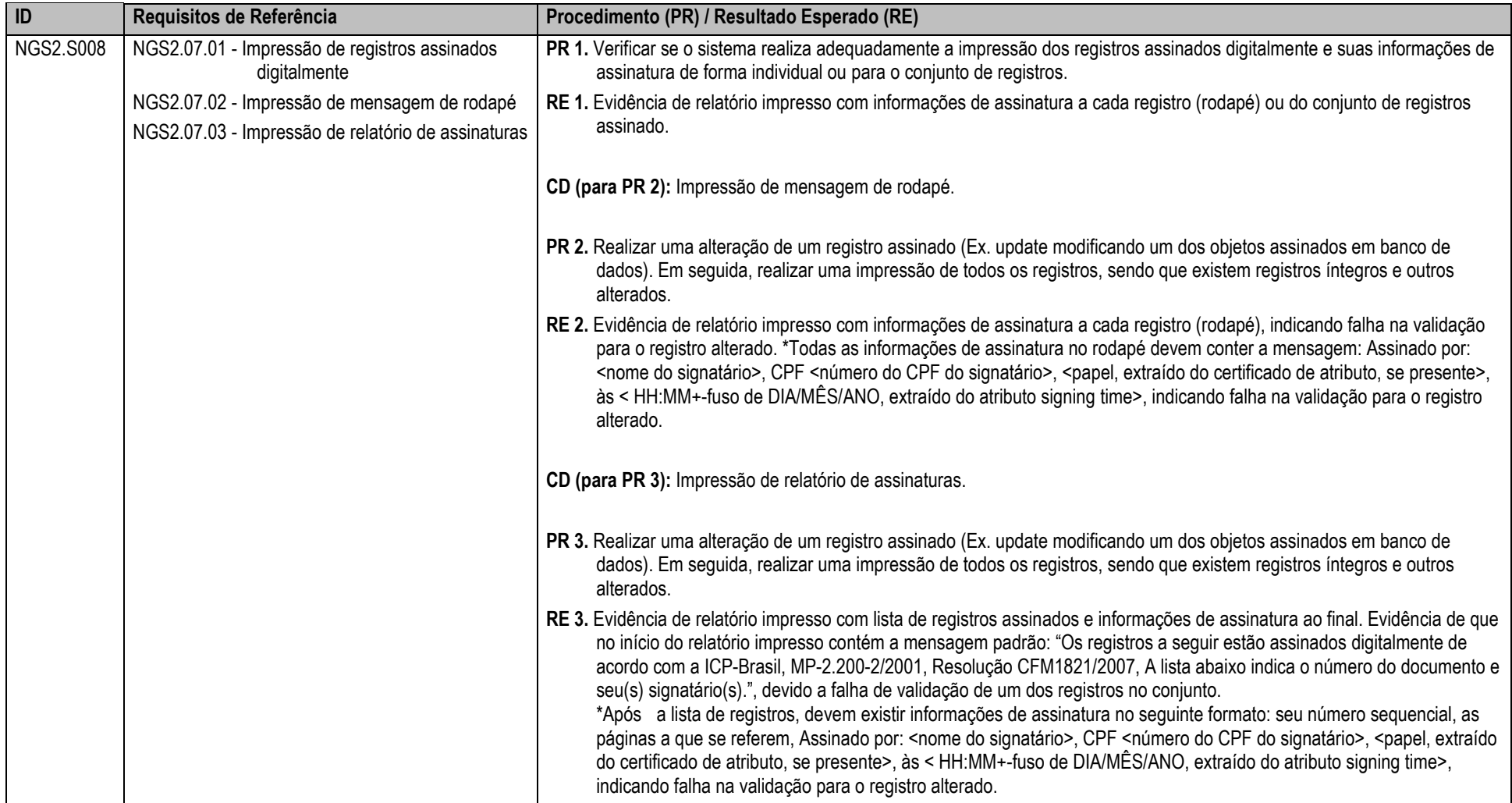

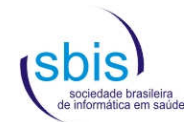

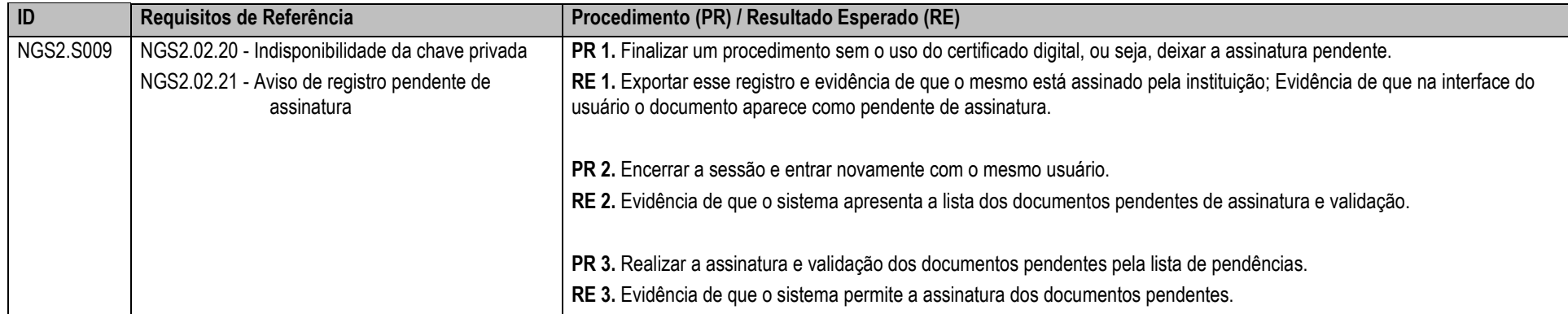

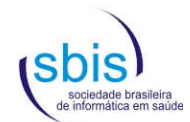

#### **4.2.1. Complemento aplicável somente para S-RES da categoria GED**

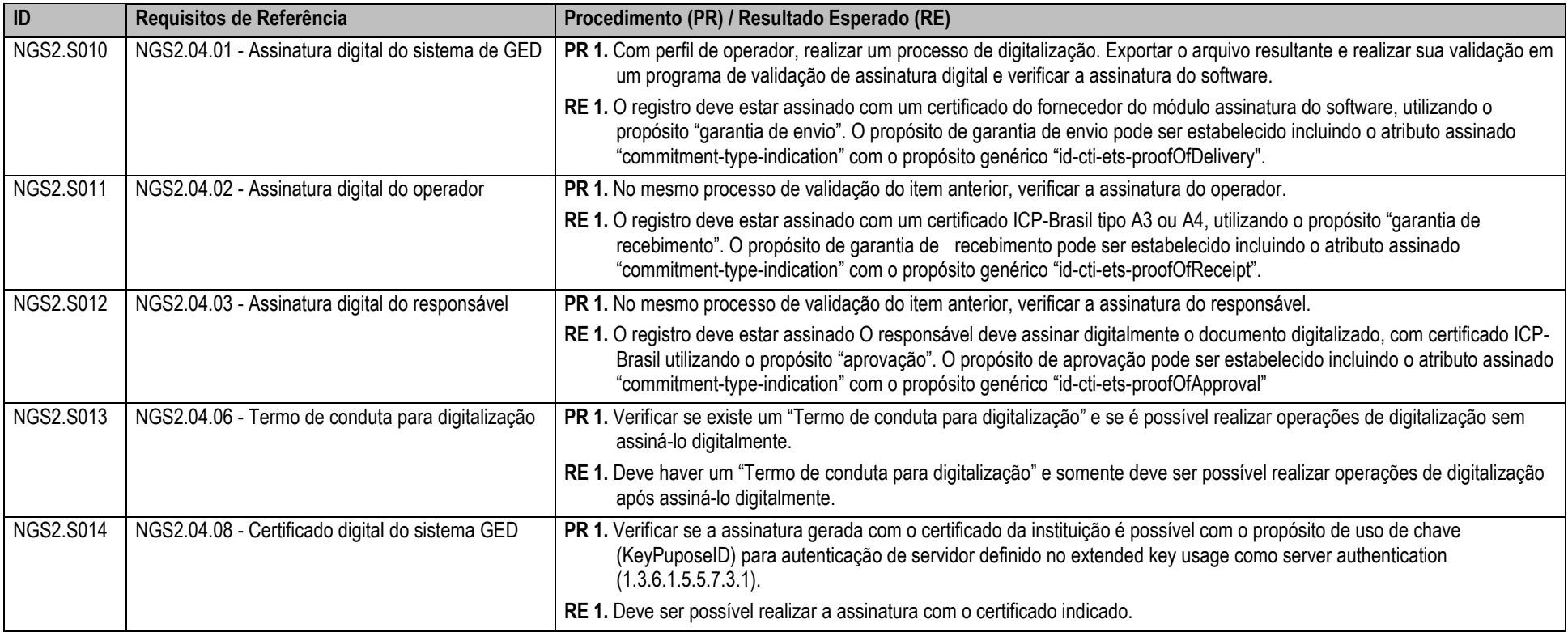

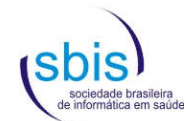

## **4.3. Scripts para Estrutura, Conteúdo e Funcionalidades**

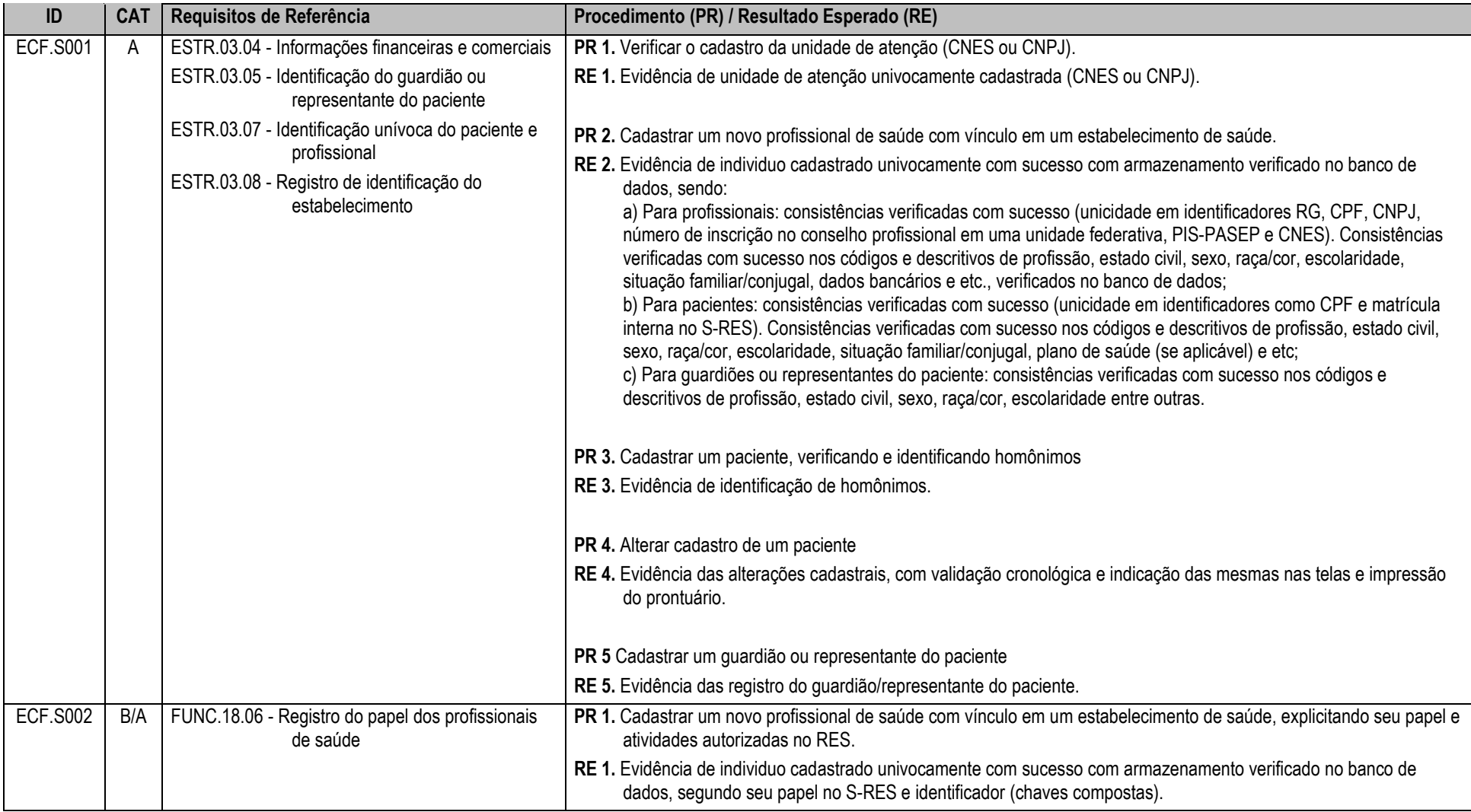

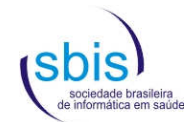

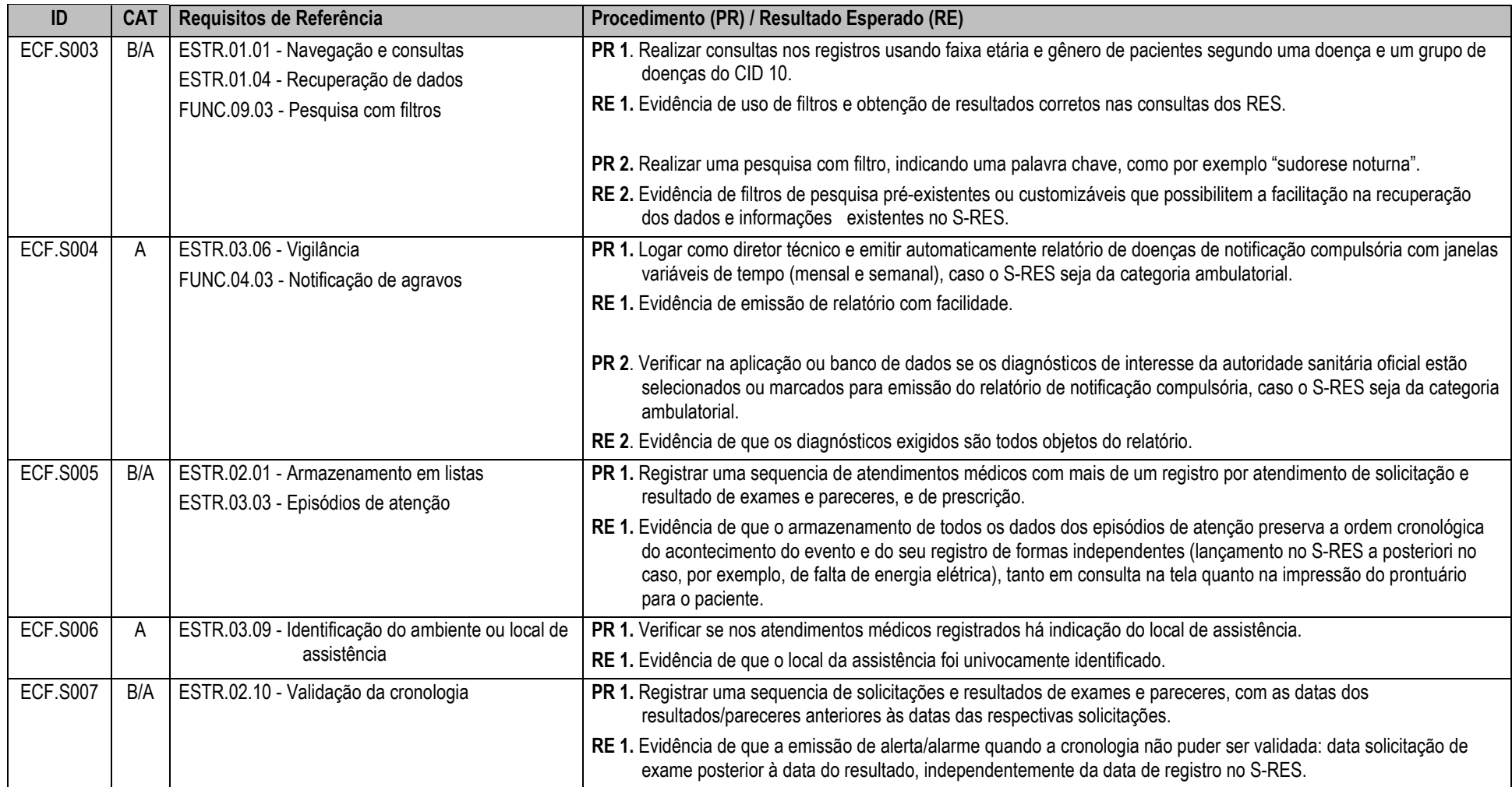

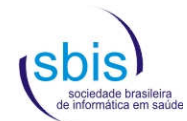

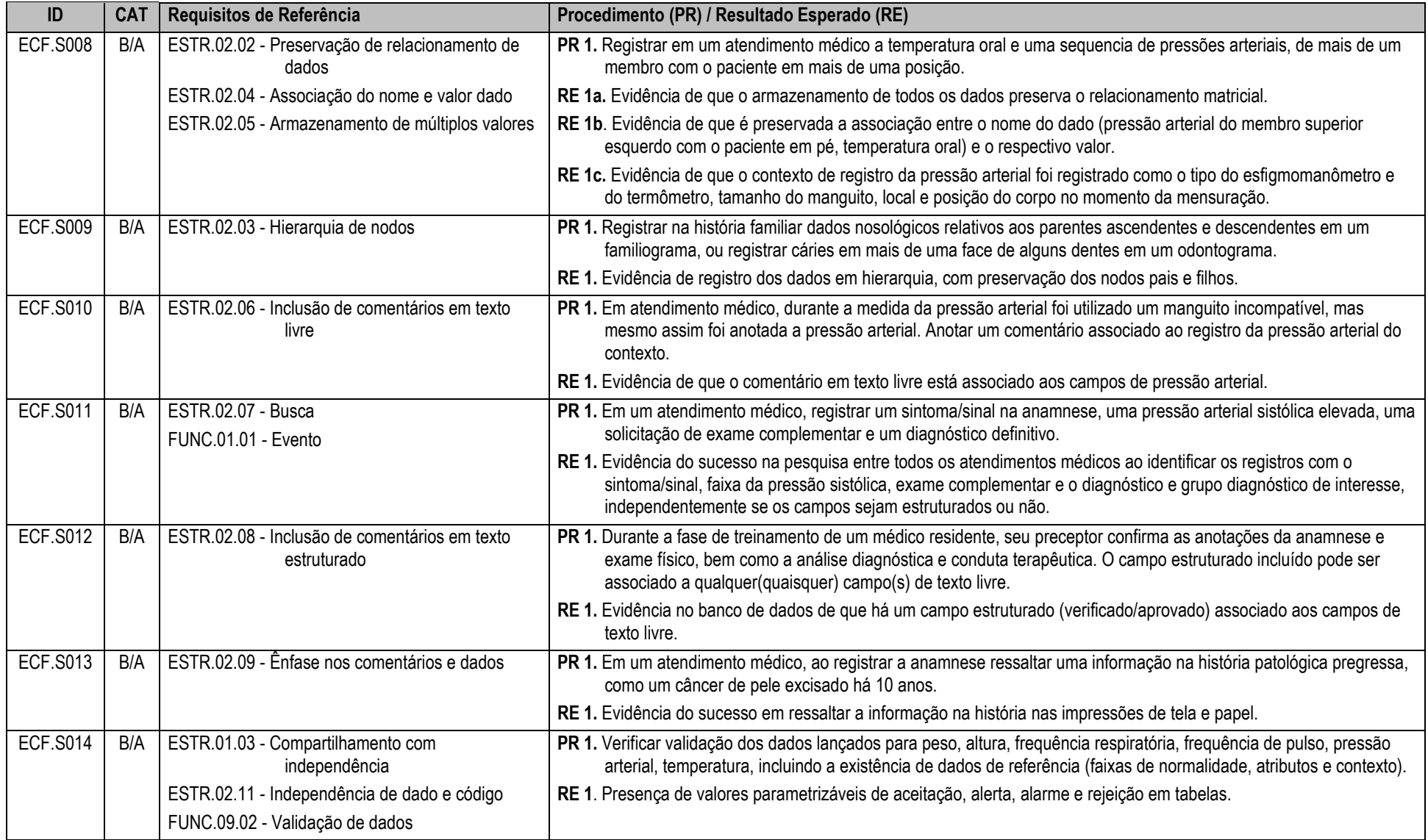

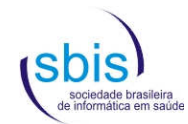

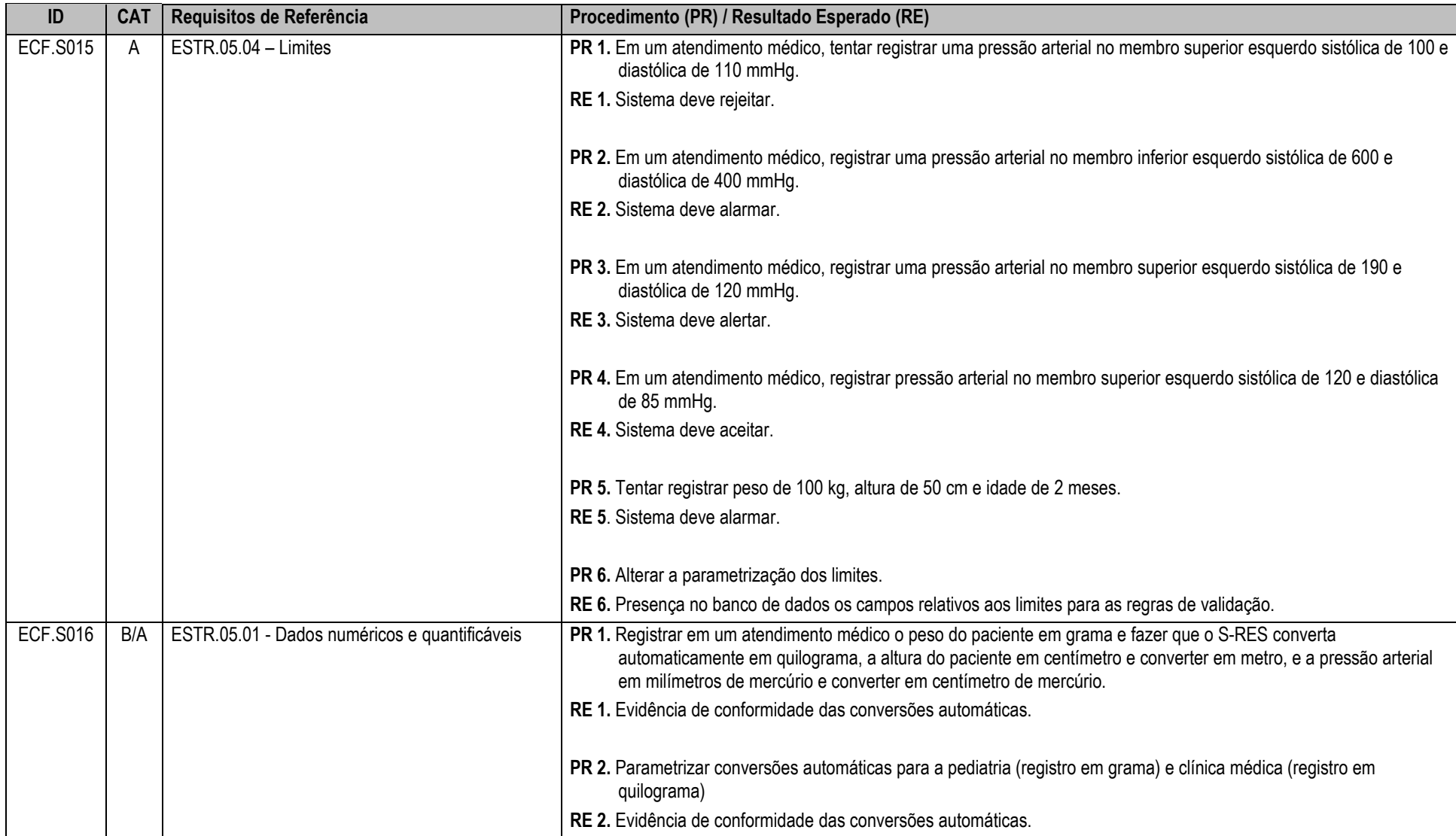

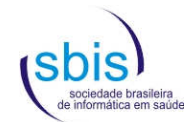

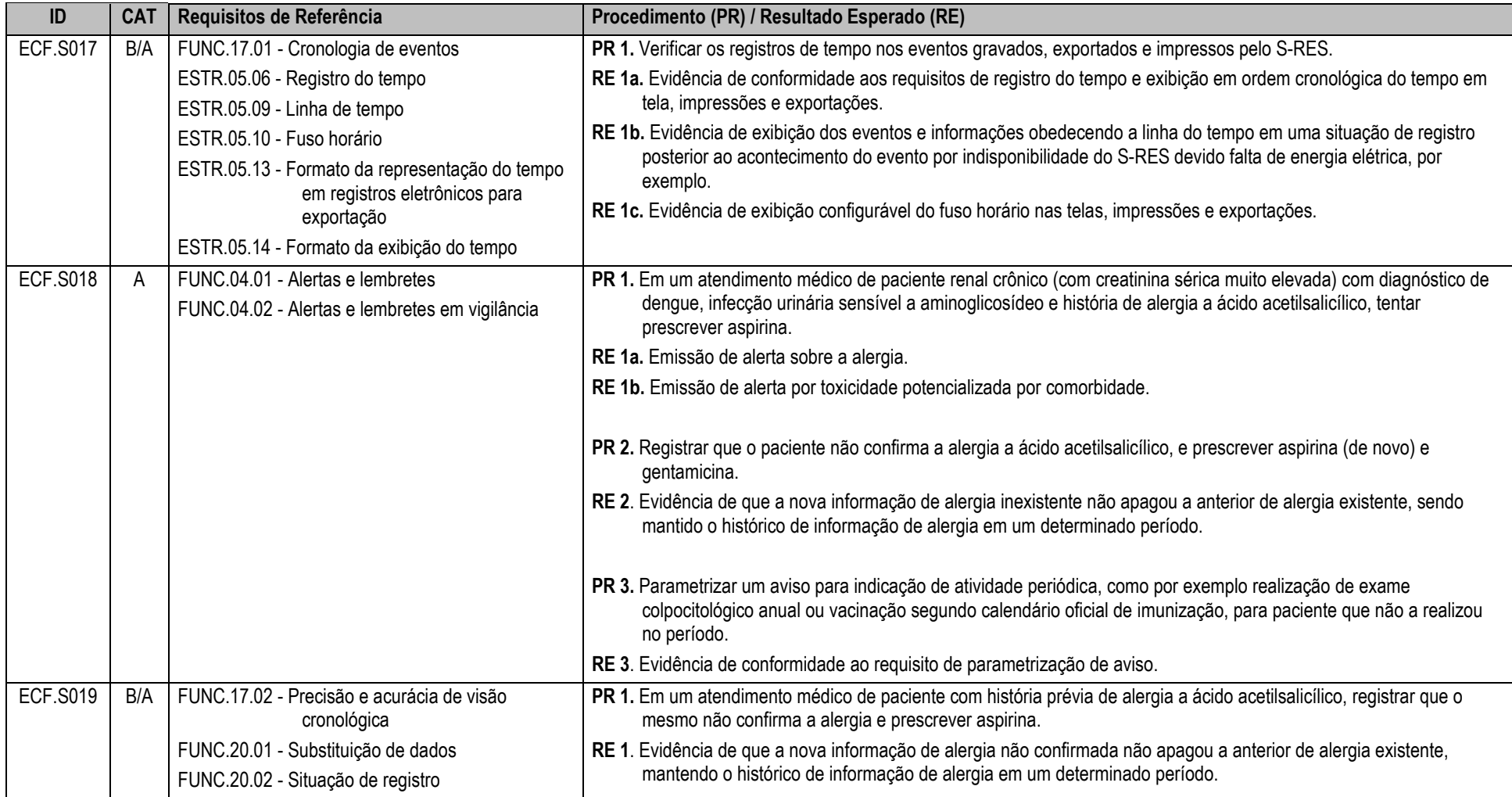

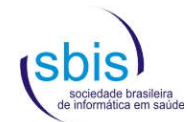

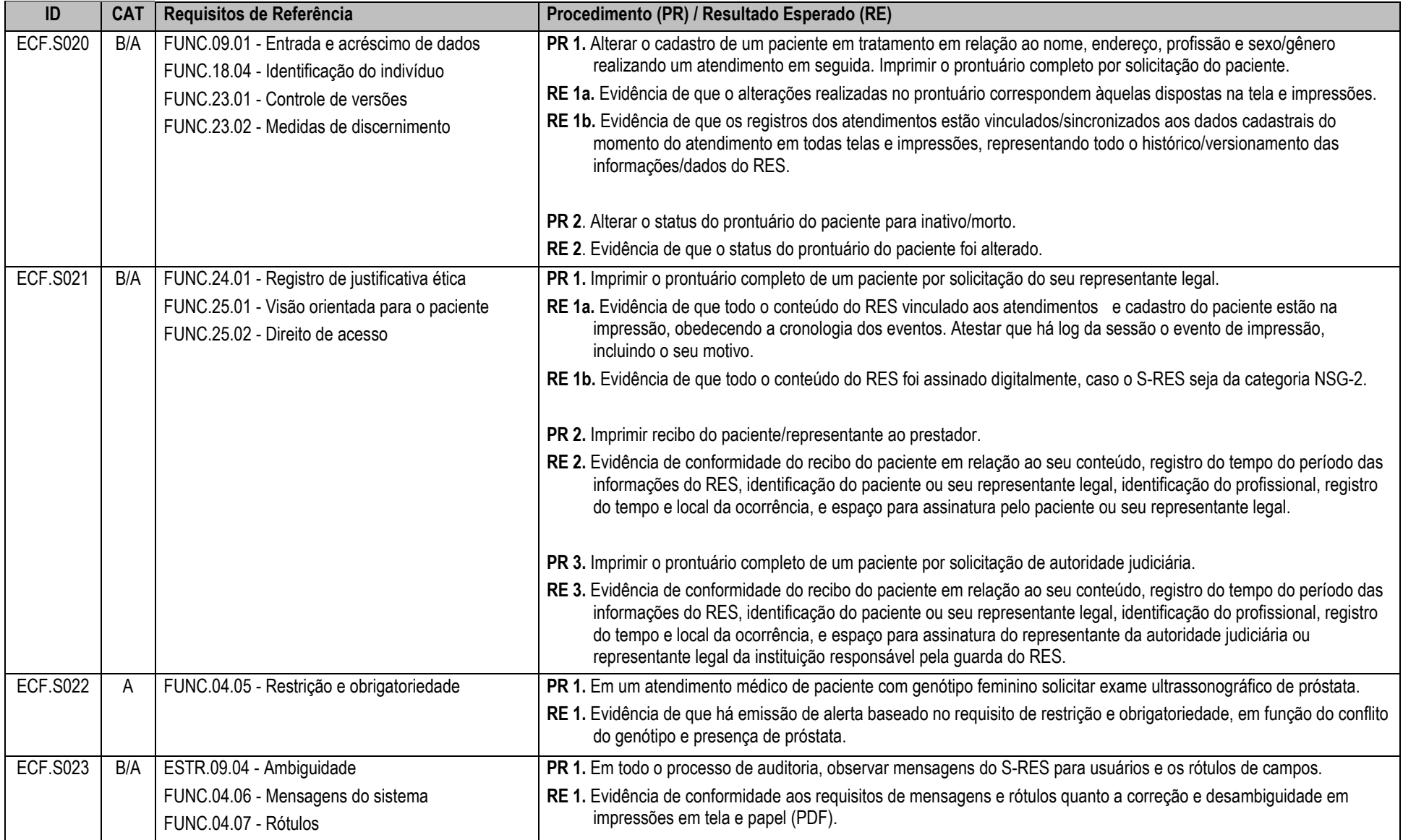

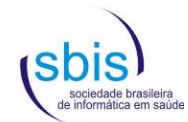

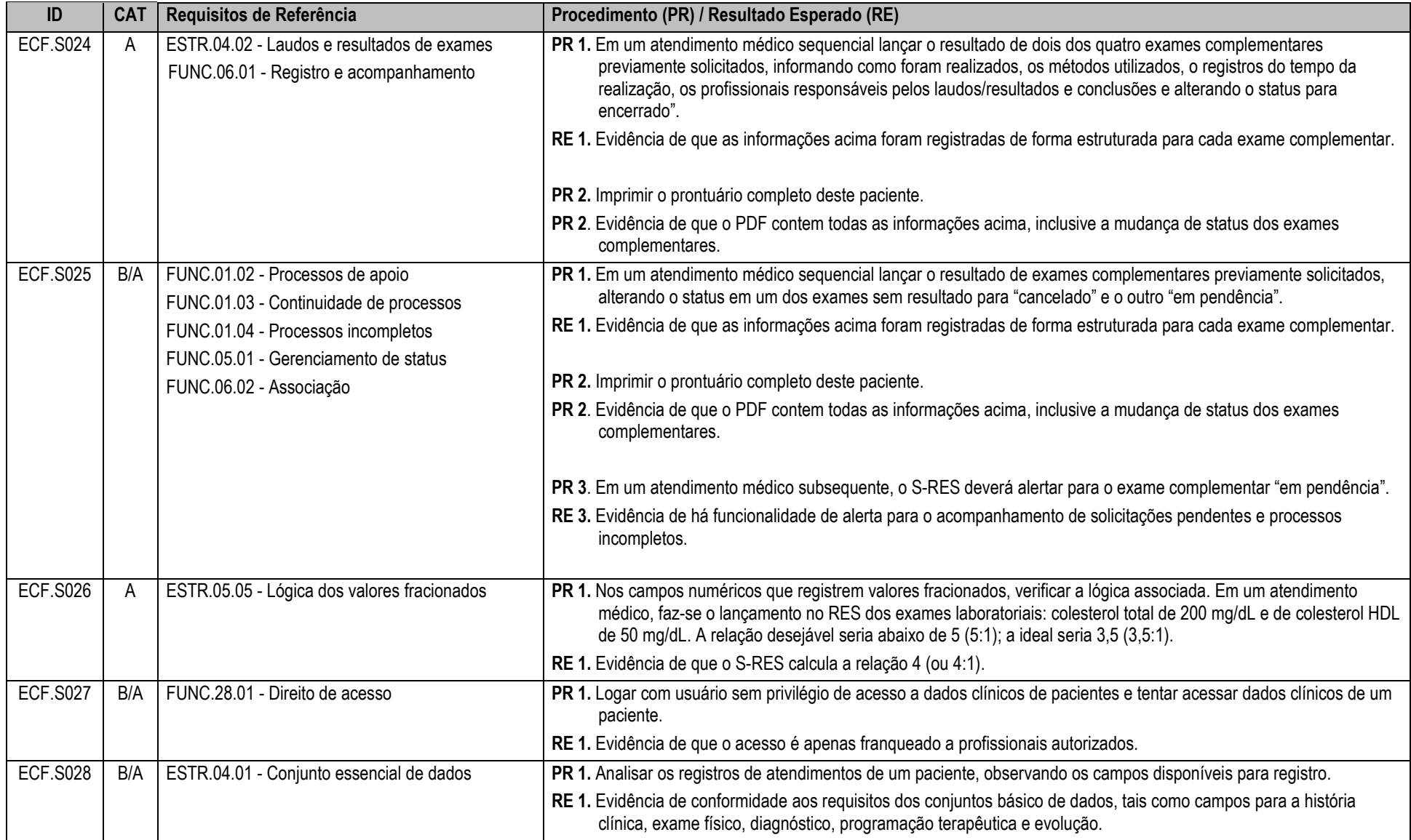

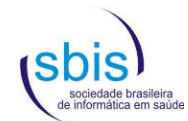

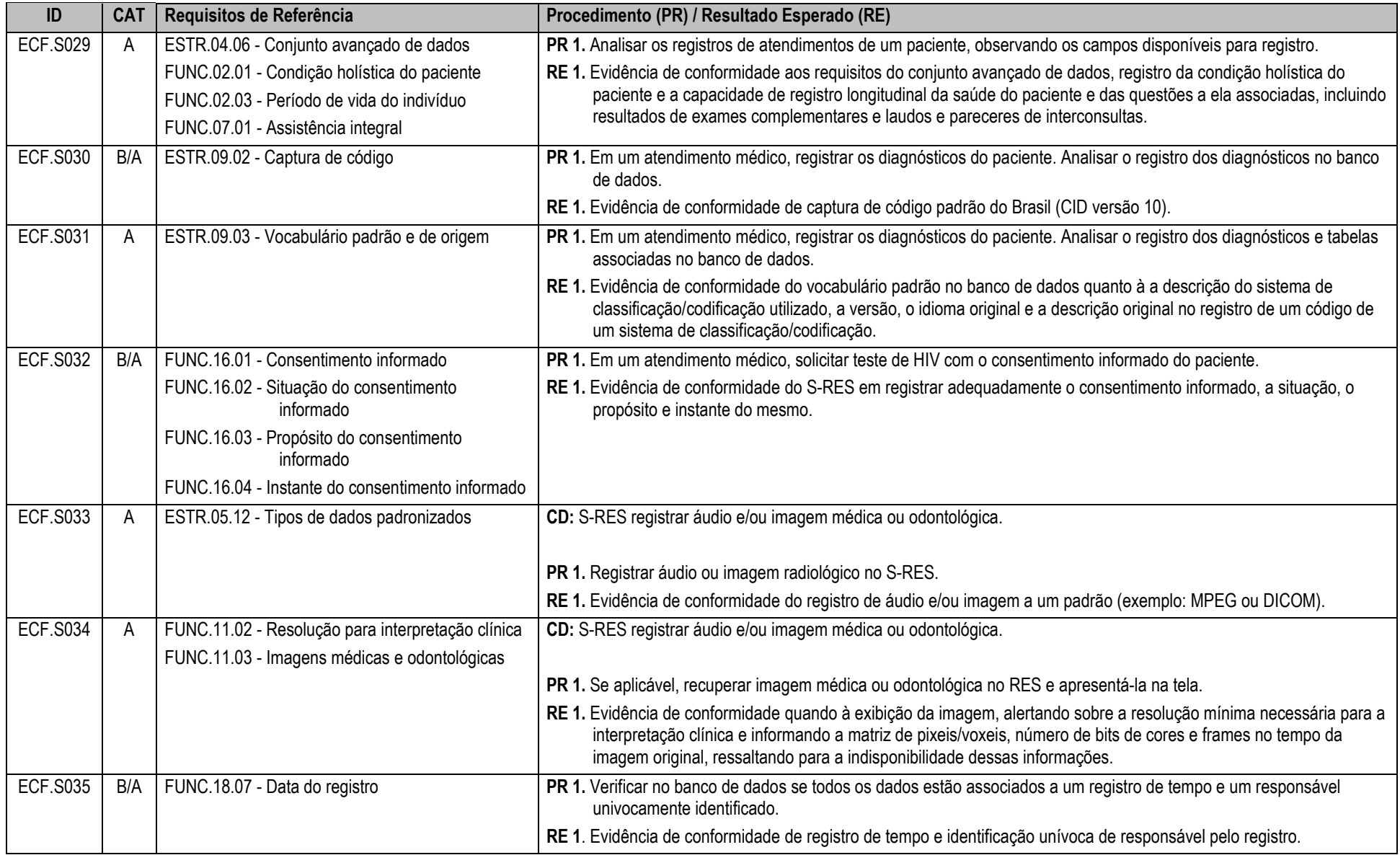

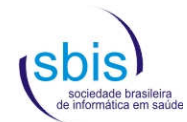

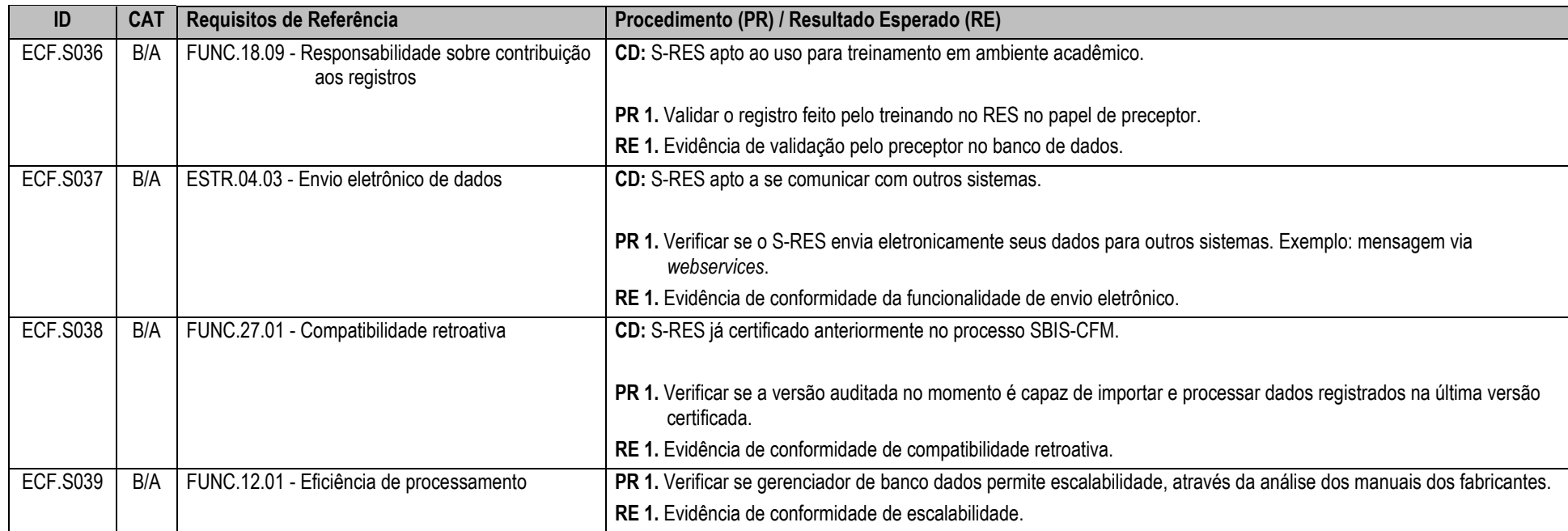

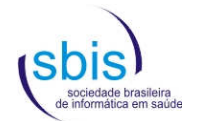

## **5. Relacionamento entre os requisitos e scripts**

As tabelas a seguir apontam o relacionamento entre os requisitos, apresentados em ordem crescente, e os respectivos scripts que os testam.

## **5.1. Requisitos de NGS1**

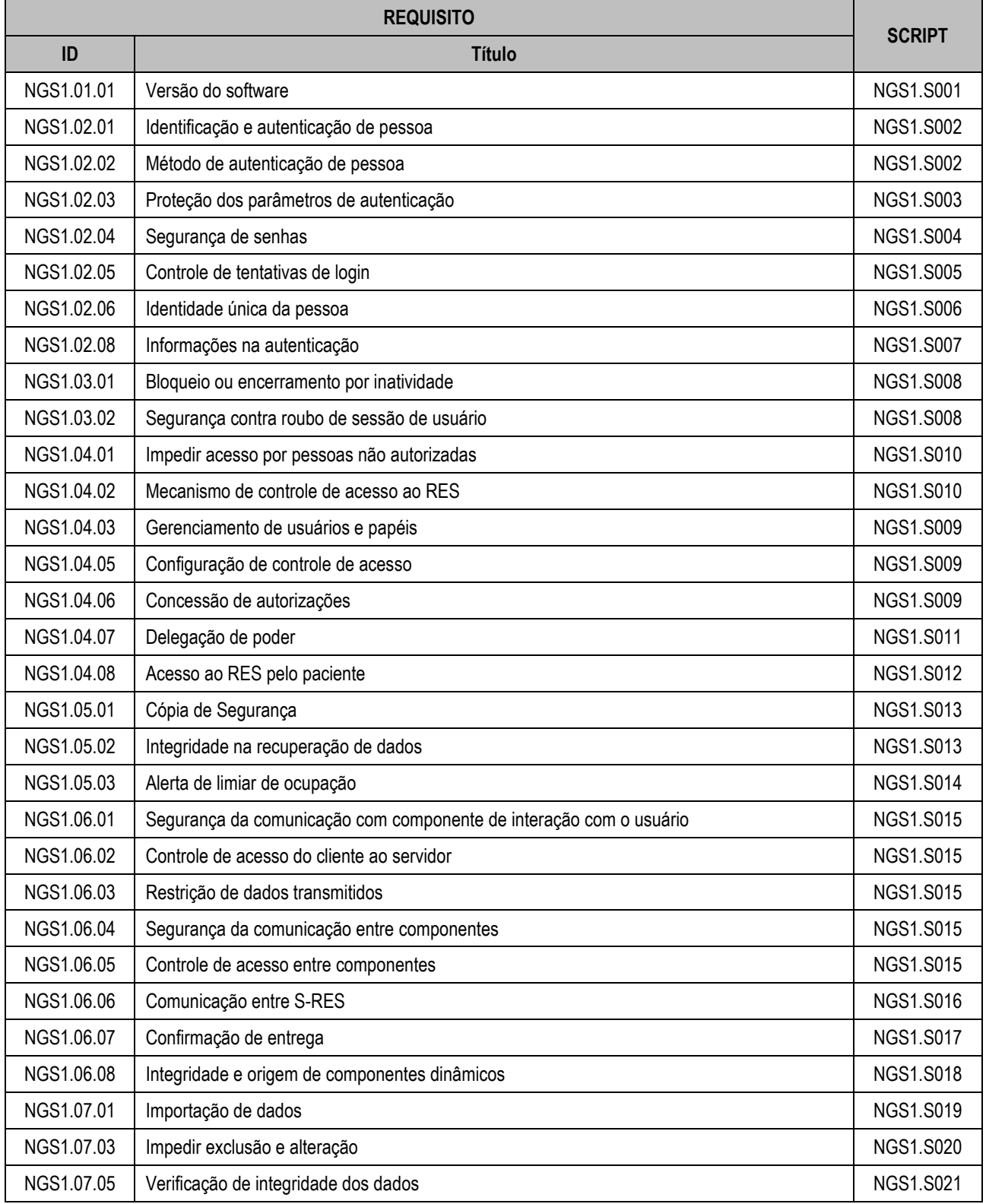

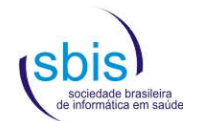

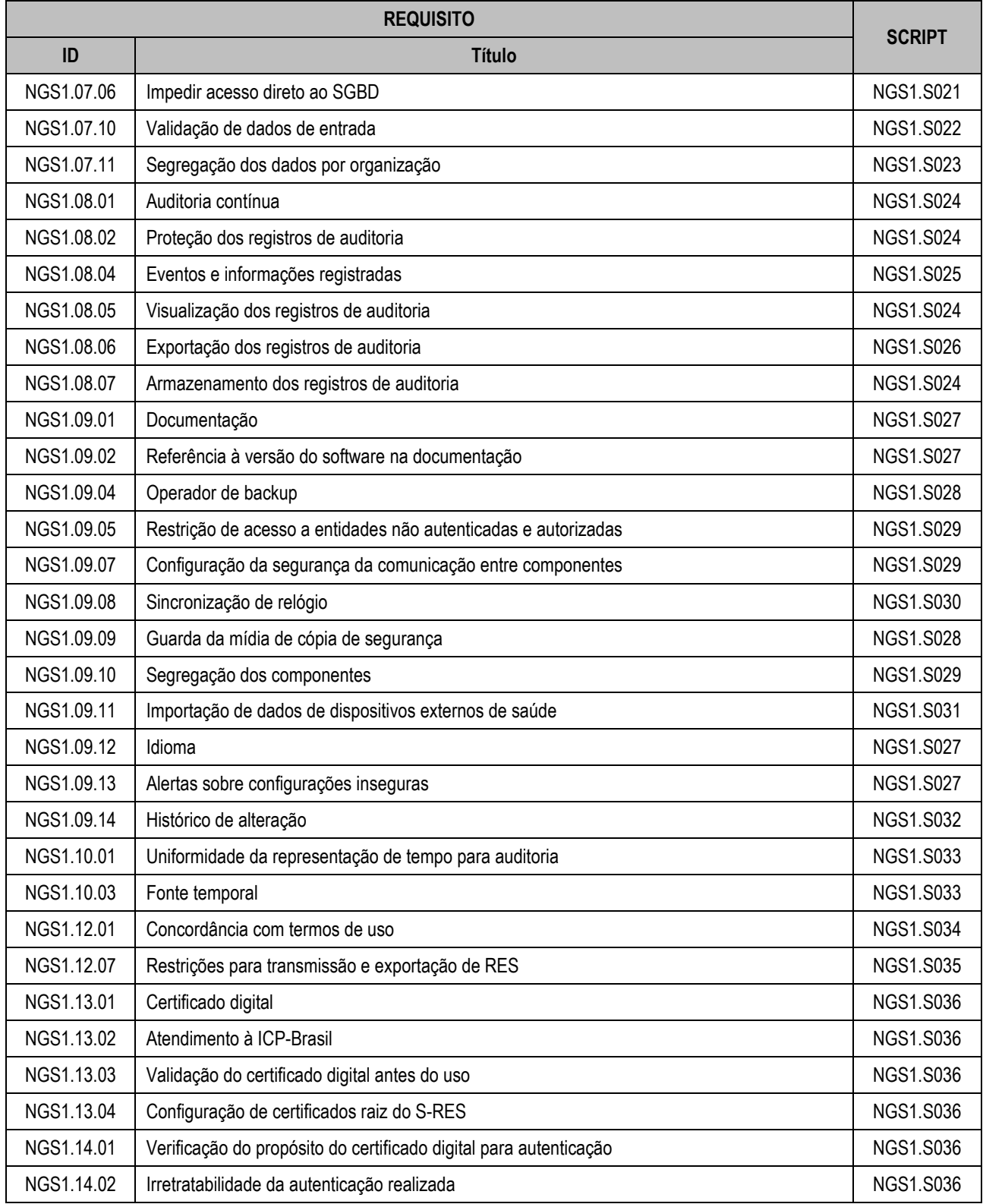

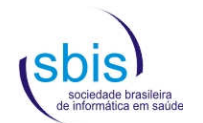

## **5.2. Requisitos de NGS2**

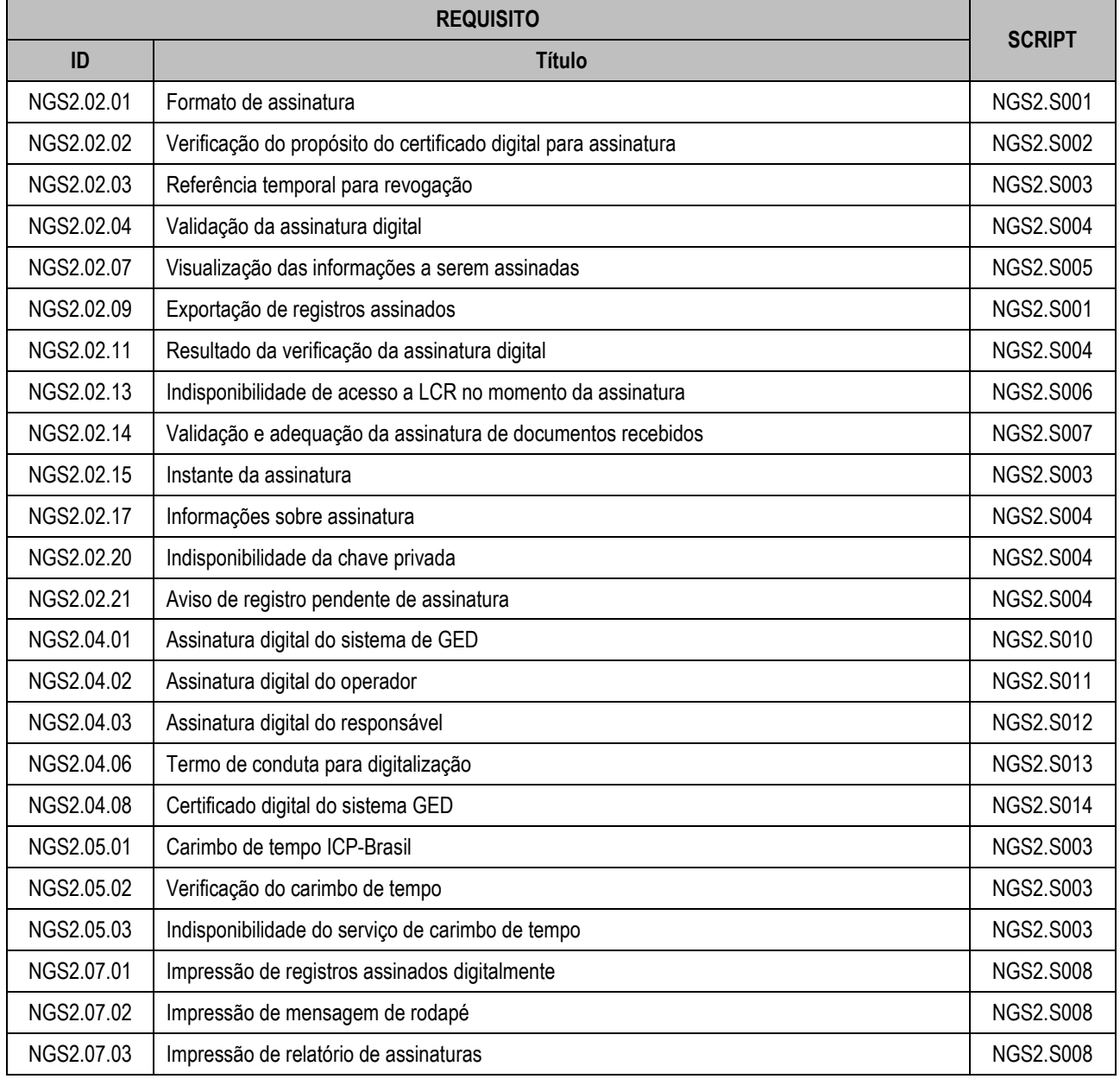

# **5.3. Requisitos de Estrutura e Conteúdo**

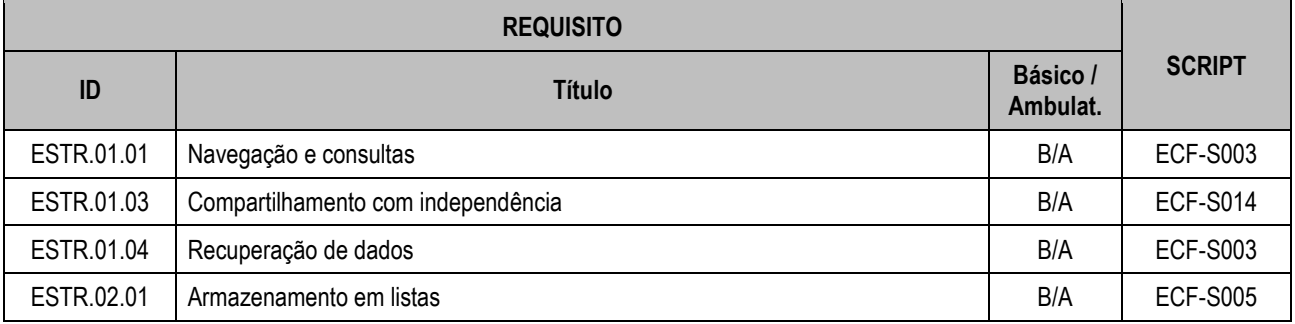

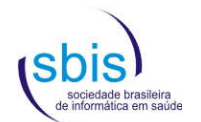

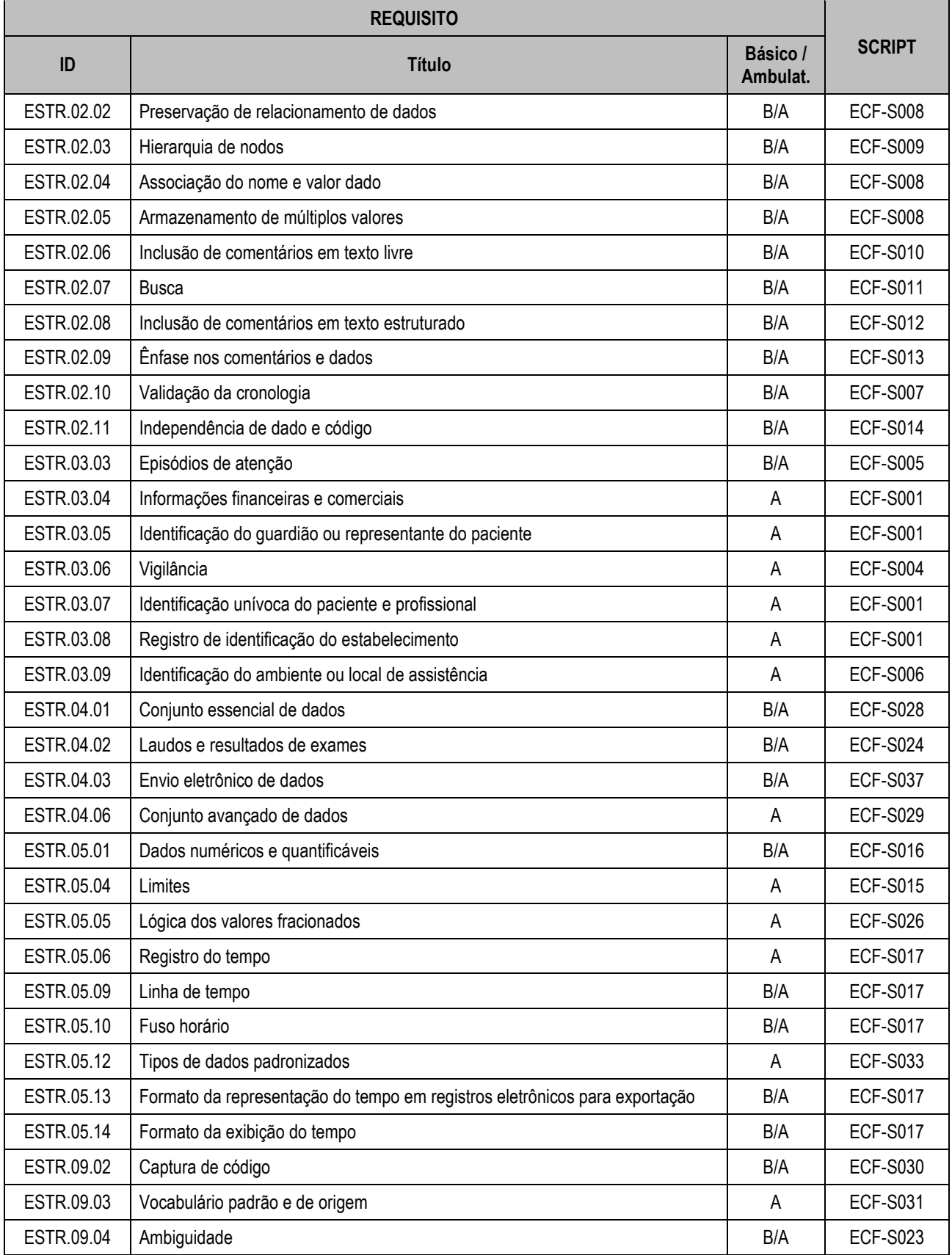

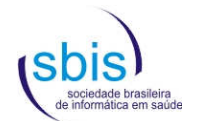

# **5.4. Requisitos de Funcionalidades**

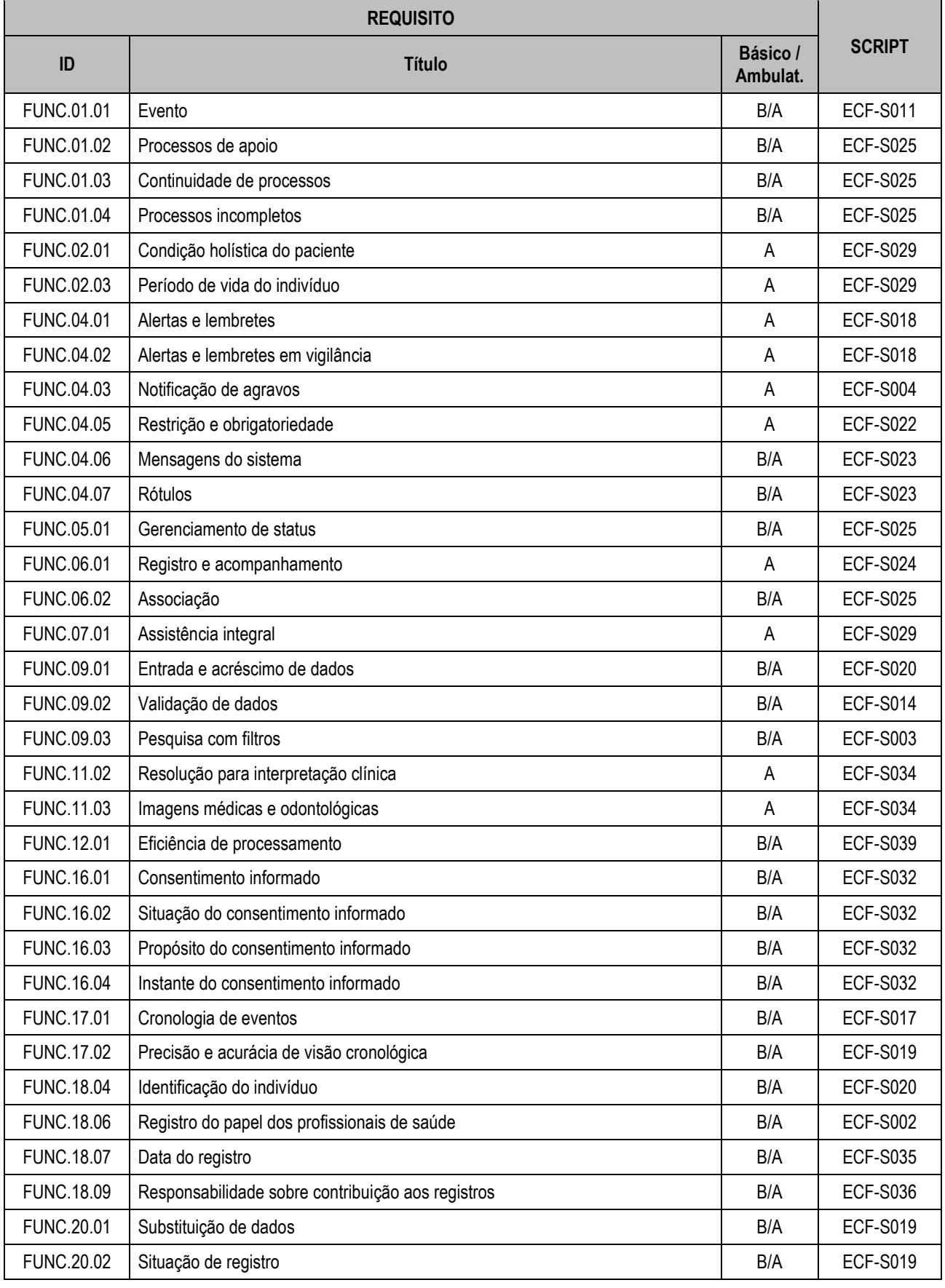

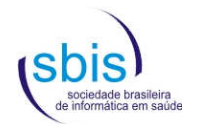

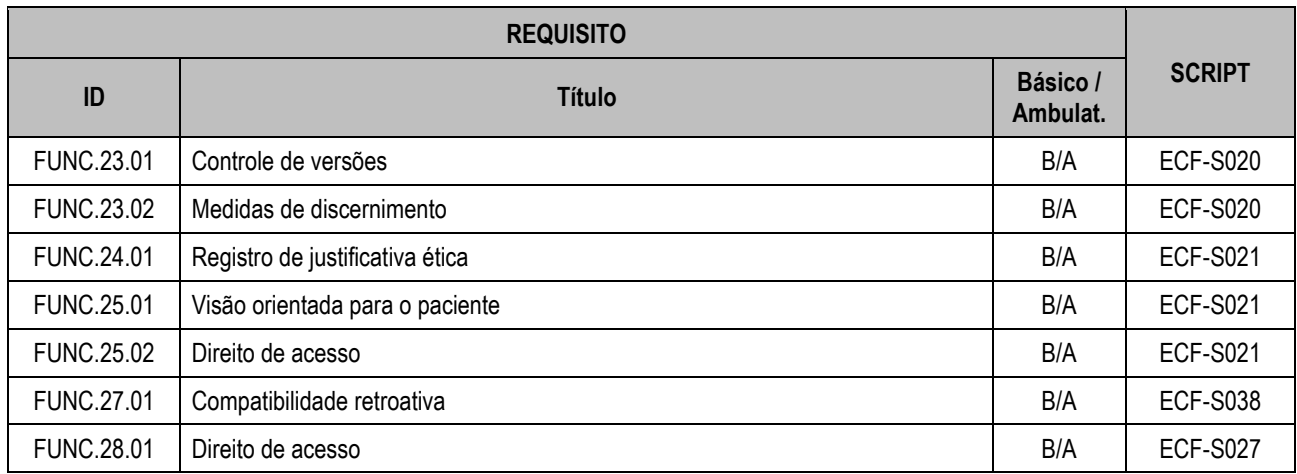

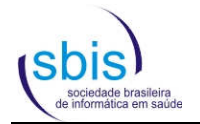

# **6. Referências**

[1] SBIS/CFM. Manual de Certificação para Sistemas de Registro Eletrônico em Saúde (S-RES), versão 4.1.